# The art of the state: Coordinating services using AWS Step Functions

Gabe Hollombe

Senior Developer Advocate Amazon Web Services

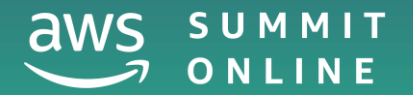

reliable, automated way of **orchestrating very complex queries and processes between all our distributed systems, The saved time and money.** Save saved time and money

**more productivity and agility.** 

**easier when discussing the solution with nontechnical stakeholders** 

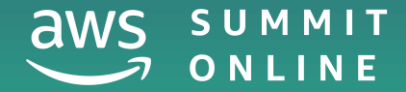

# **Guardian**

"AWS Step Functions gives us a **reliable, automated way of orchestrating very complex queries and processes between all our distributed systems**," Brown says. "We **saved time and money** by making it easy for our developers to build applications using AWS Lambda functions, giving them **more productivity and agility**. We also get a visual representation of the logic for each workflow, which makes it **easier when discussing the solution with nontechnical stakeholders** at the company."

> **Paul Brown** Senior Developer Manager

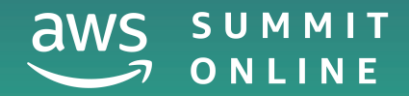

### What we'll cover in this session

Background and challenges around working with distributed services

Introducing the concept of orchestration

Service orchestration made easy using state machines

AWS Step Functions: State machines in the cloud

Examples from the real world

Where to learn more

# Getting things done

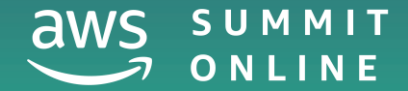

© 2020, Amazon Web Services, Inc. or its affiliates. All rights reserved.

# In a monolith, everything gets deployed together

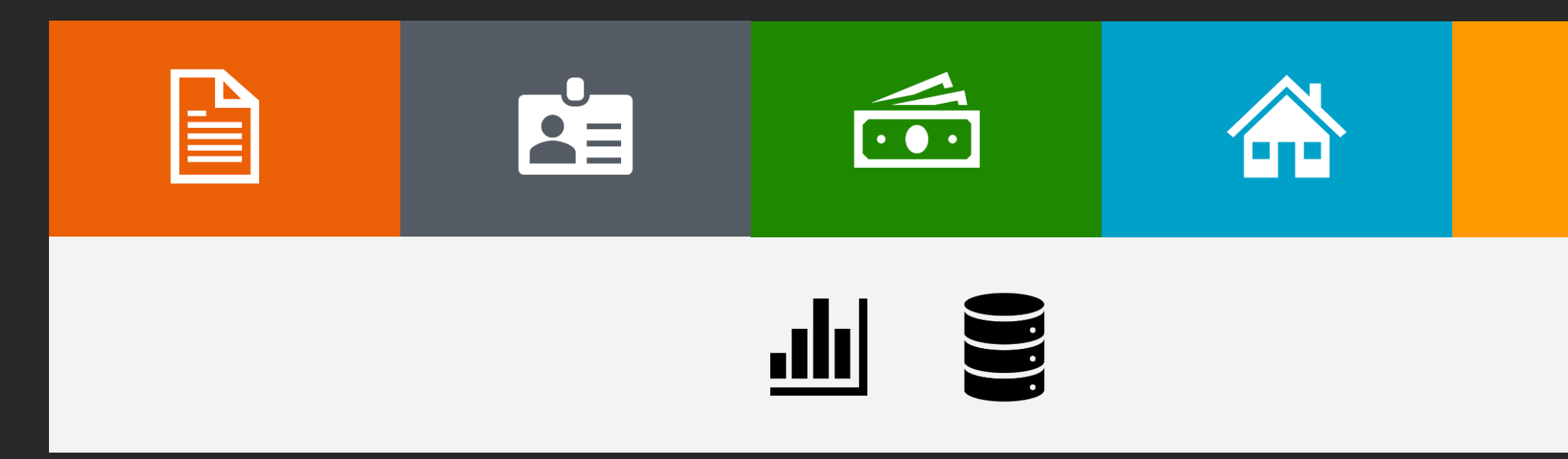

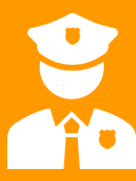

### With microservices, we split the work between multiple systems

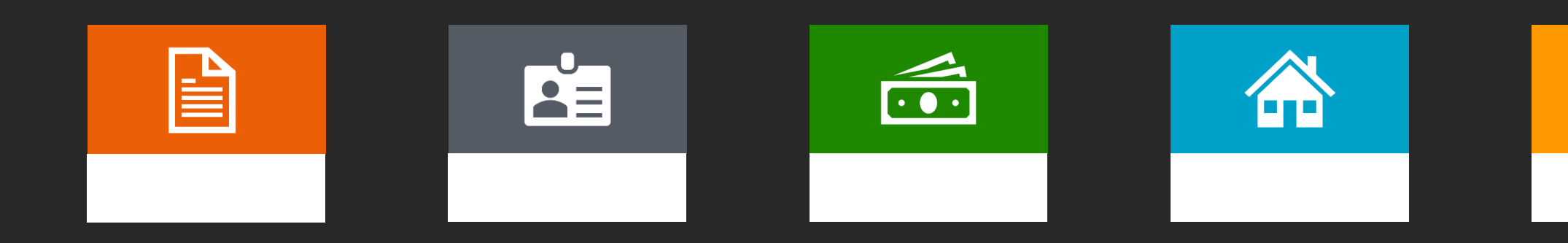

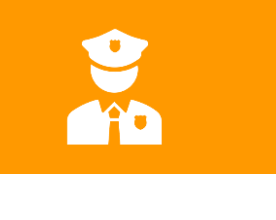

## Microservices can give us increased agility and scalability

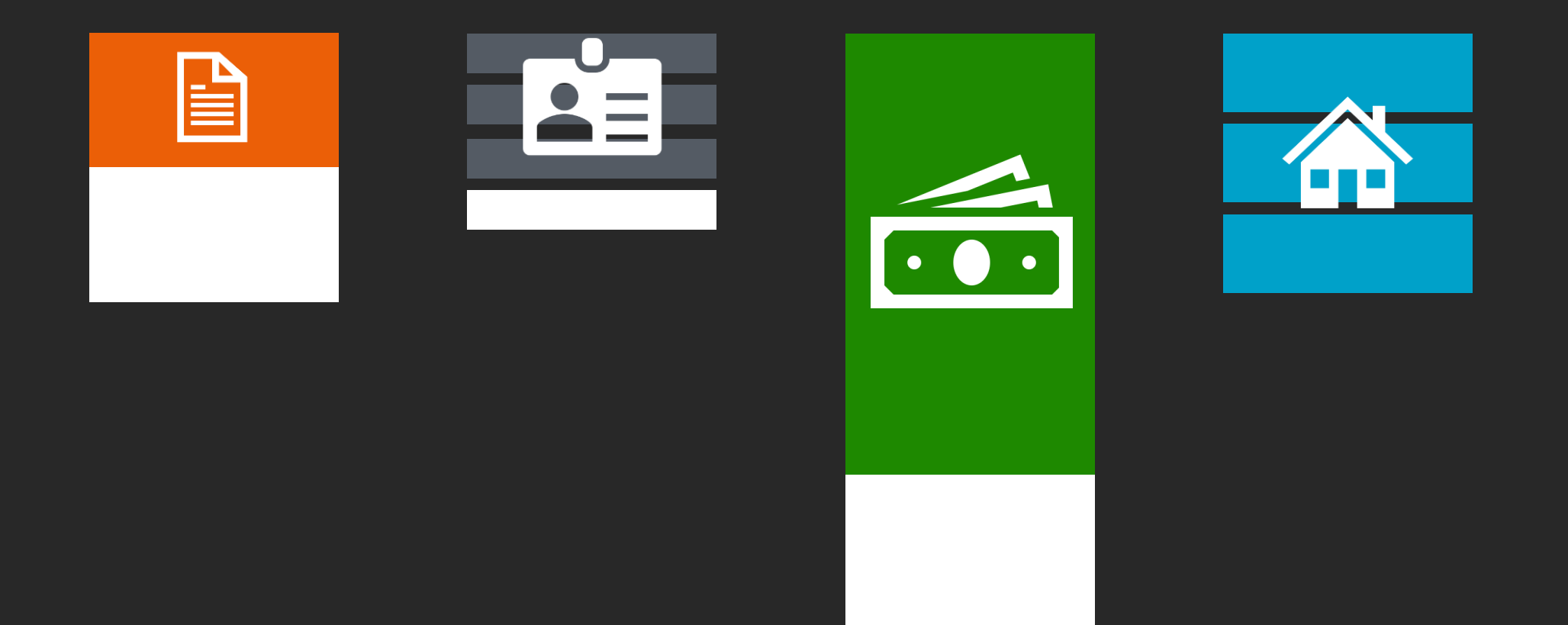

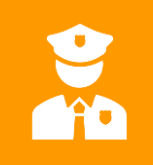

### But distributed systems can be harder to coordinate and debug

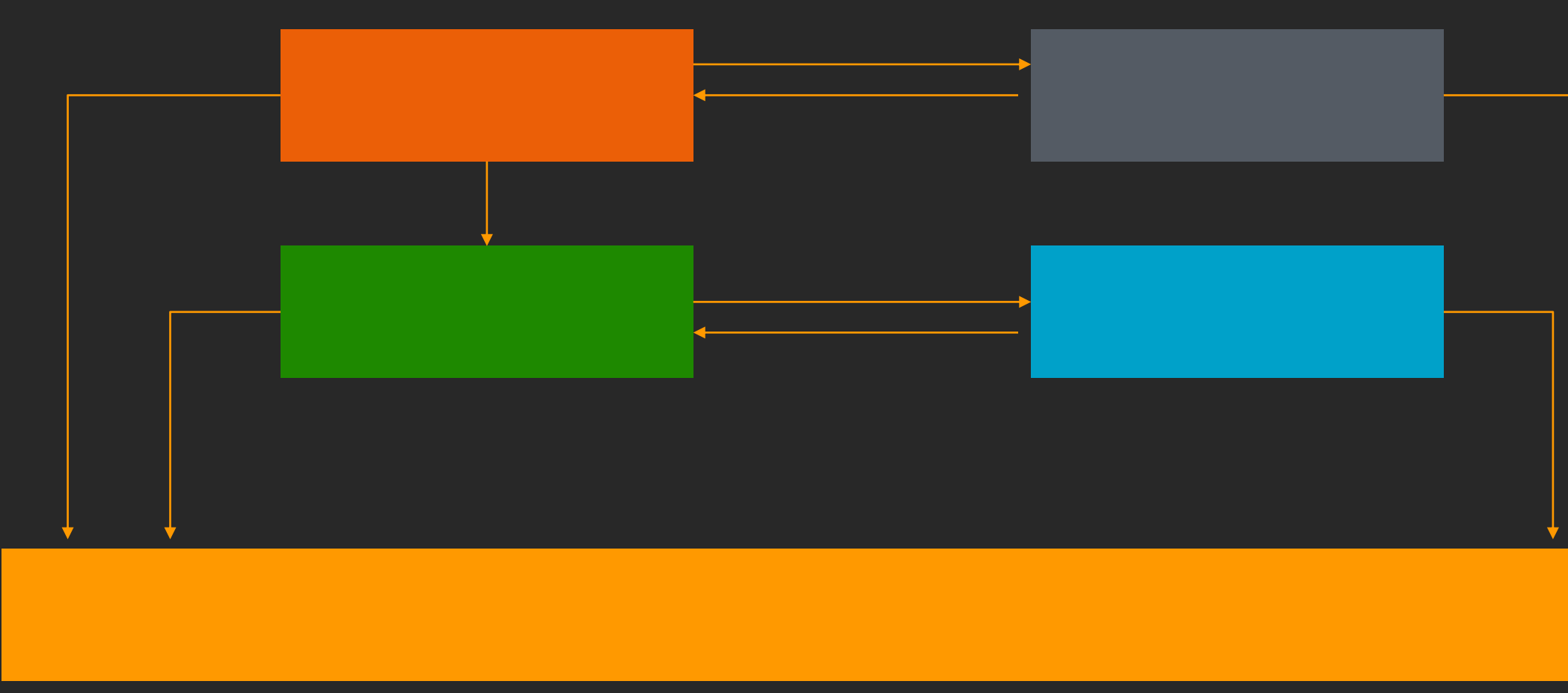

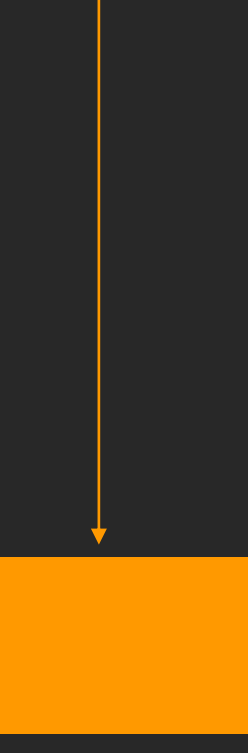

# Introducing orchestration

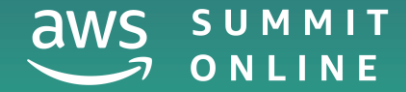

© 2020, Amazon Web Services, Inc. or its affiliates. All rights reserved.

# Here's a simplified banking system

#### Accounts

Create account

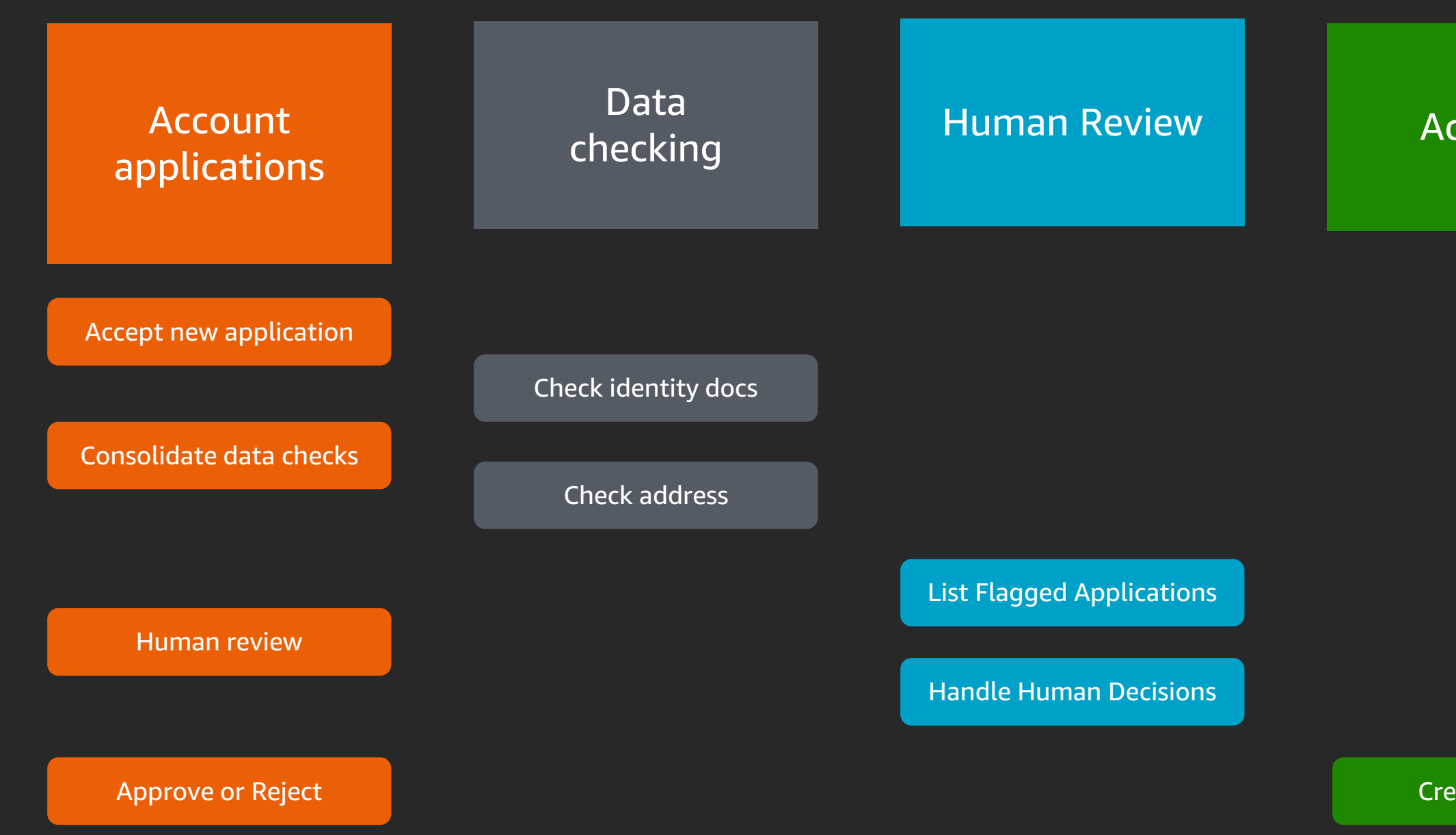

### Processing a new account application requires some coordination

Create account

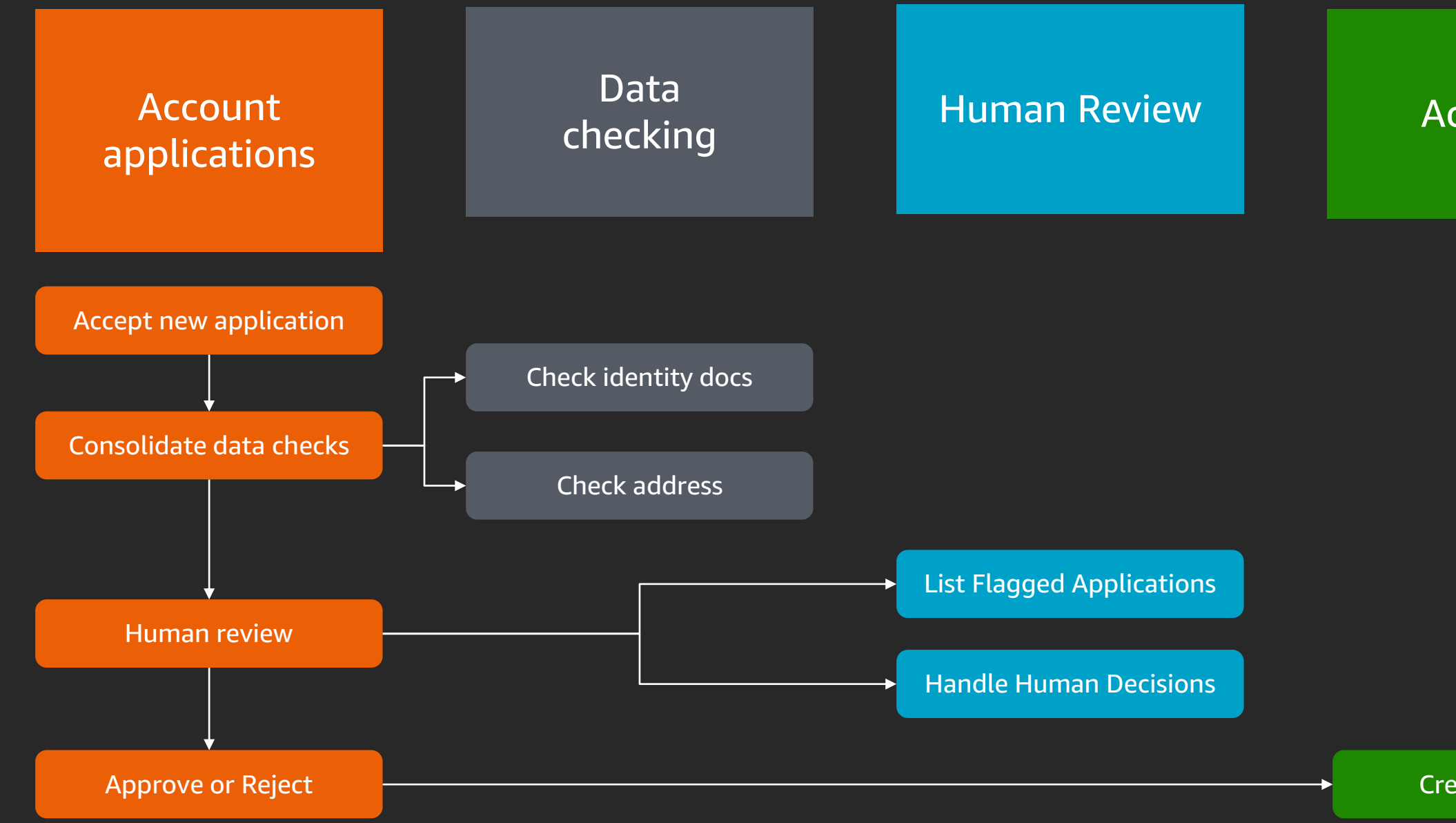

#### **Accounts**

**Data** checking **Account** applications Human **Review Accounts** 

- 
- 
- 
- 
- 
- 
- 
- 
- -

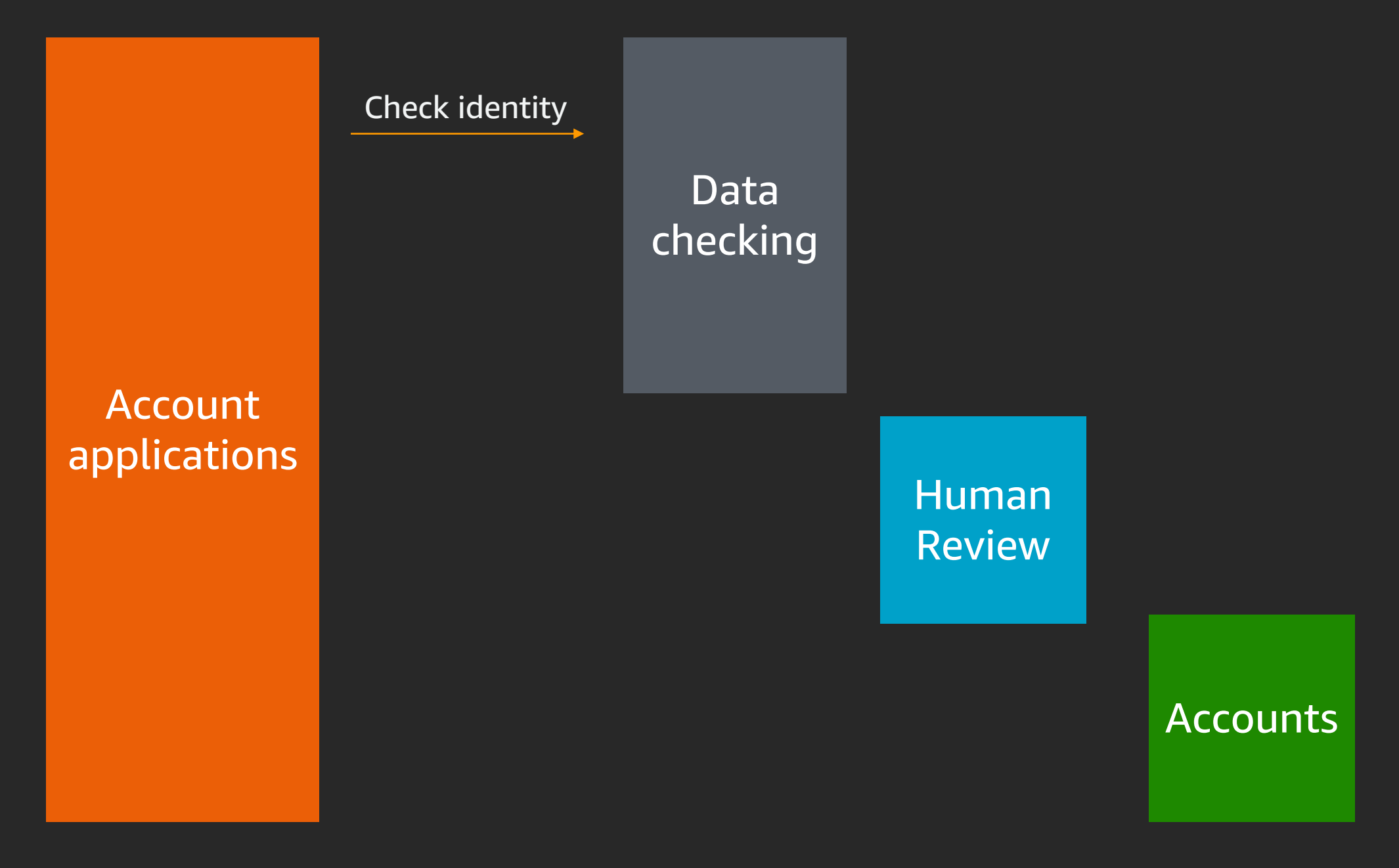

- 
- 
- 
- 
- 
- 
- 
- 
- -

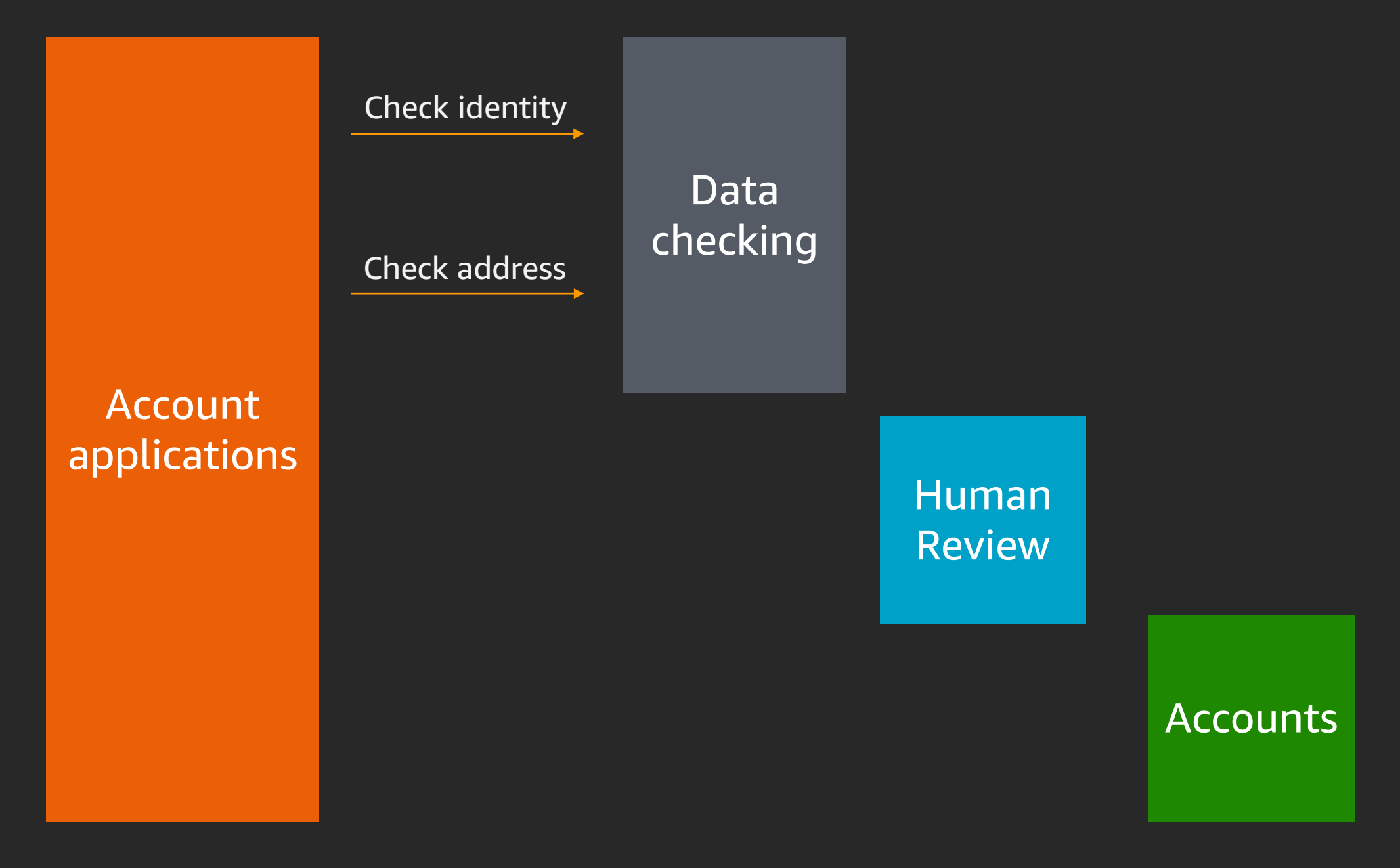

- 
- 
- 
- 
- 
- 
- 
- 
- -

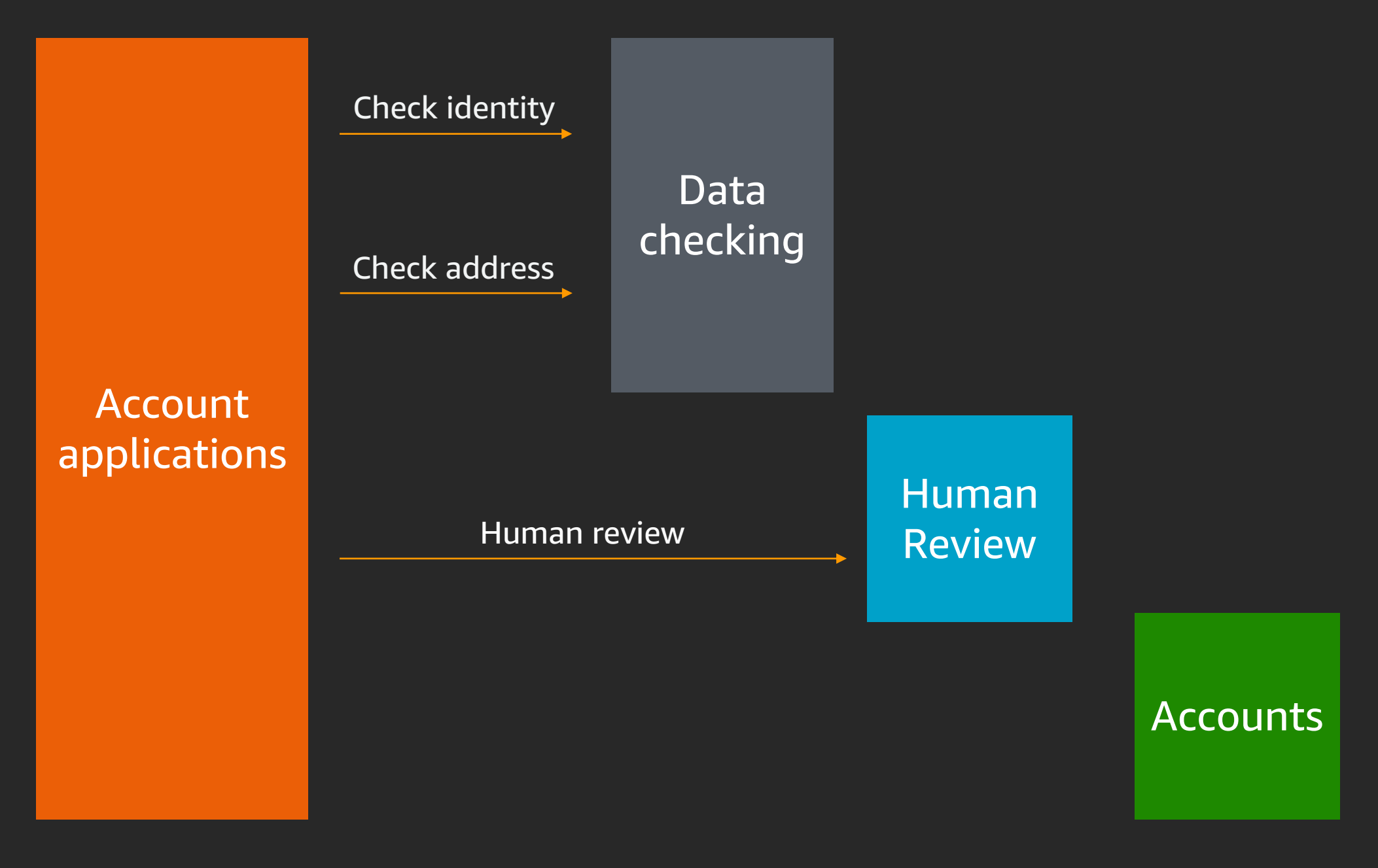

- 
- 
- 
- 
- 
- 
- 
- 
- -

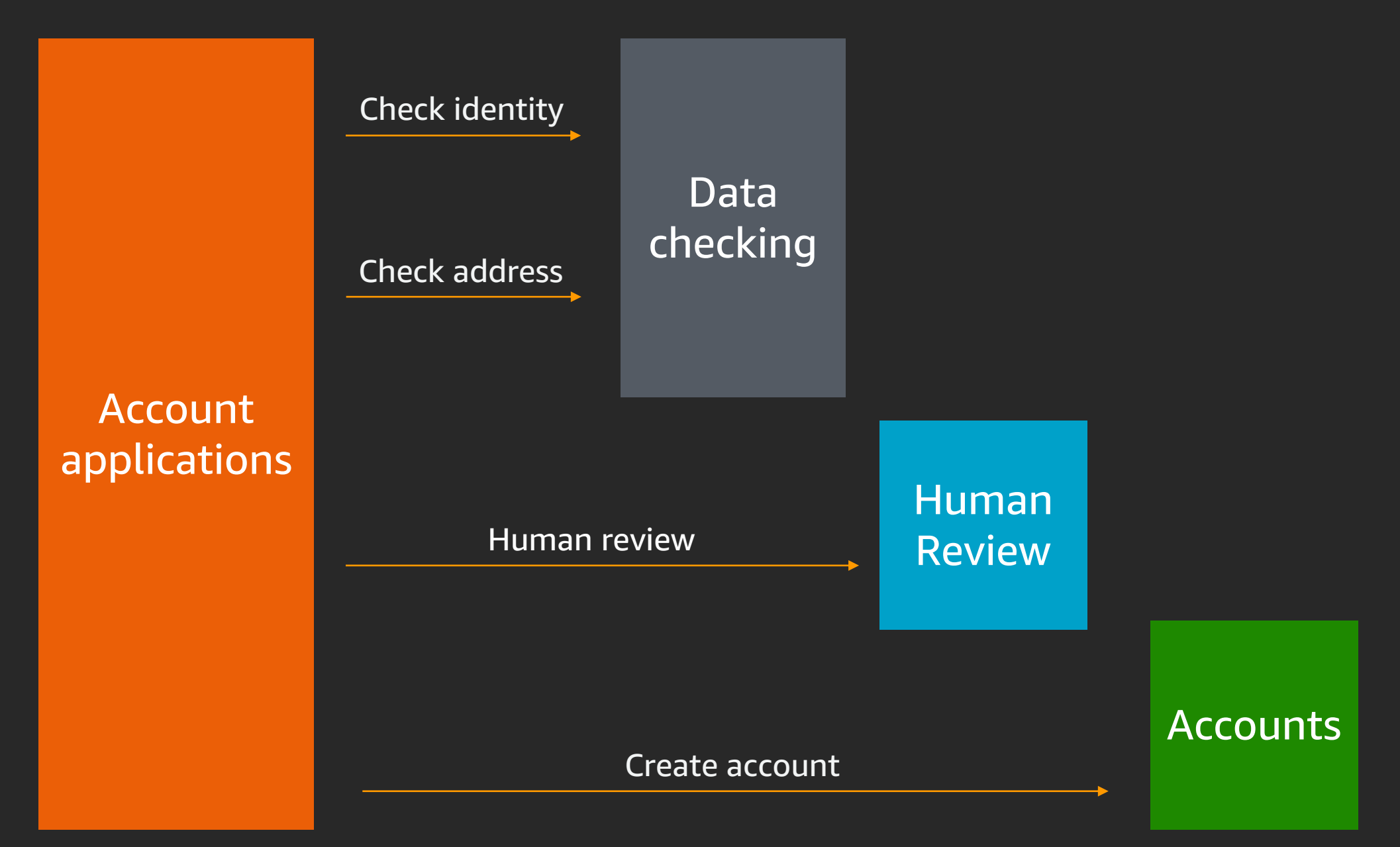

- 
- 
- 
- 
- 
- 
- 
- 
- -

# Example orchestration<br>Processing new bank account applications

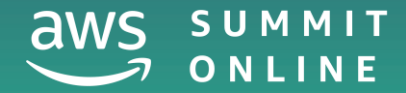

© 2020, Amazon Web Services, Inc. or its affiliates. All rights reserved.

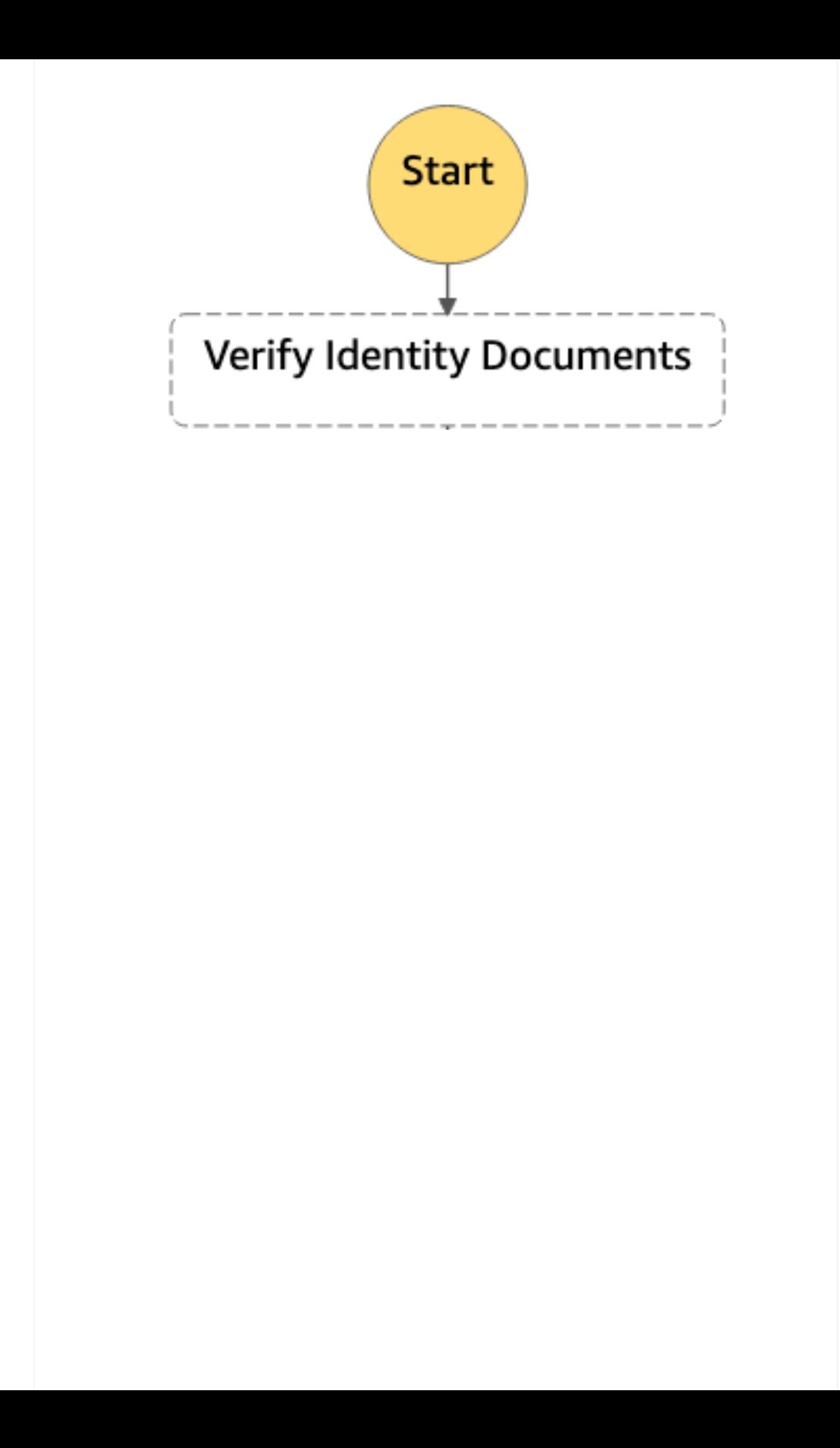

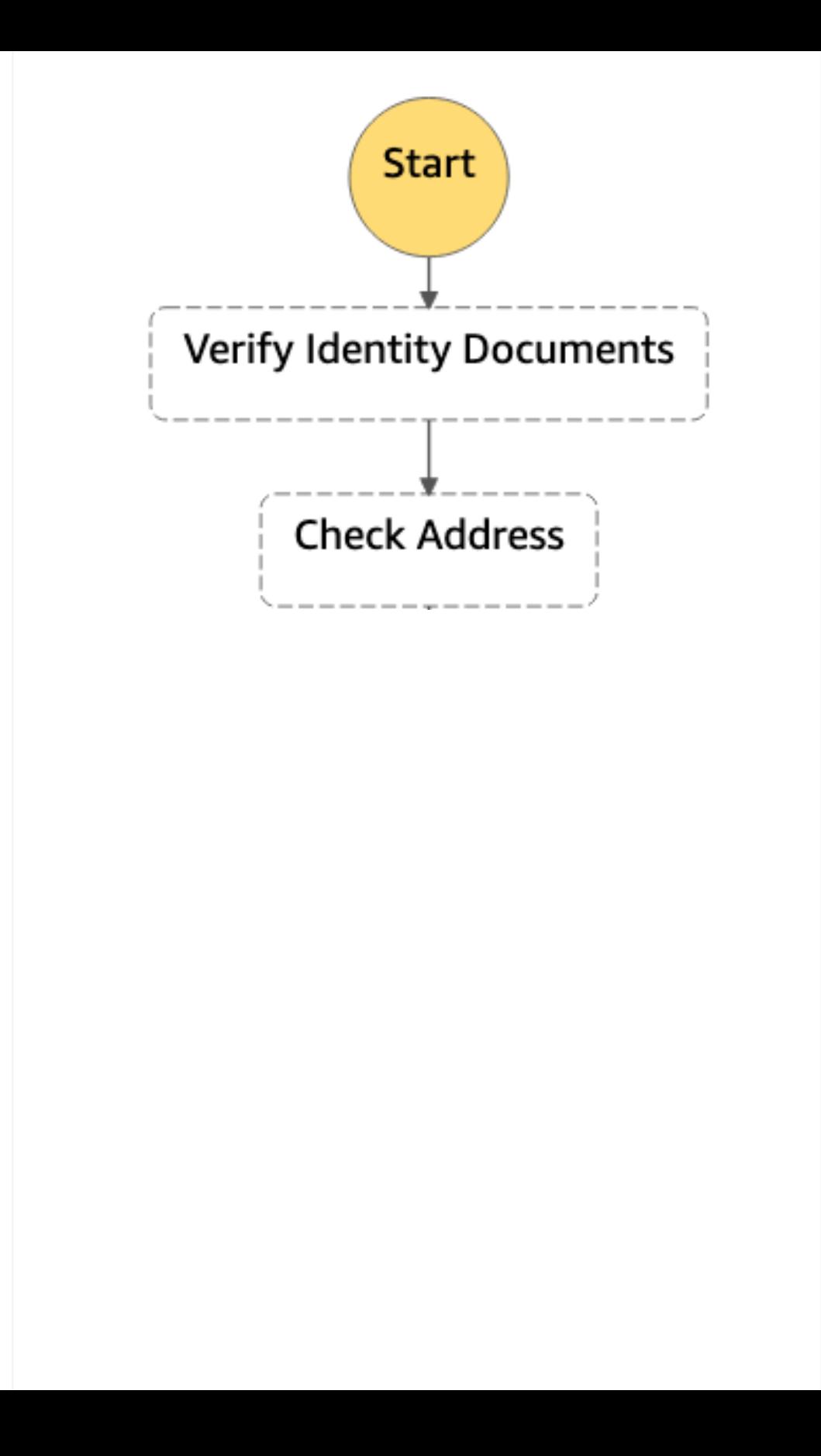

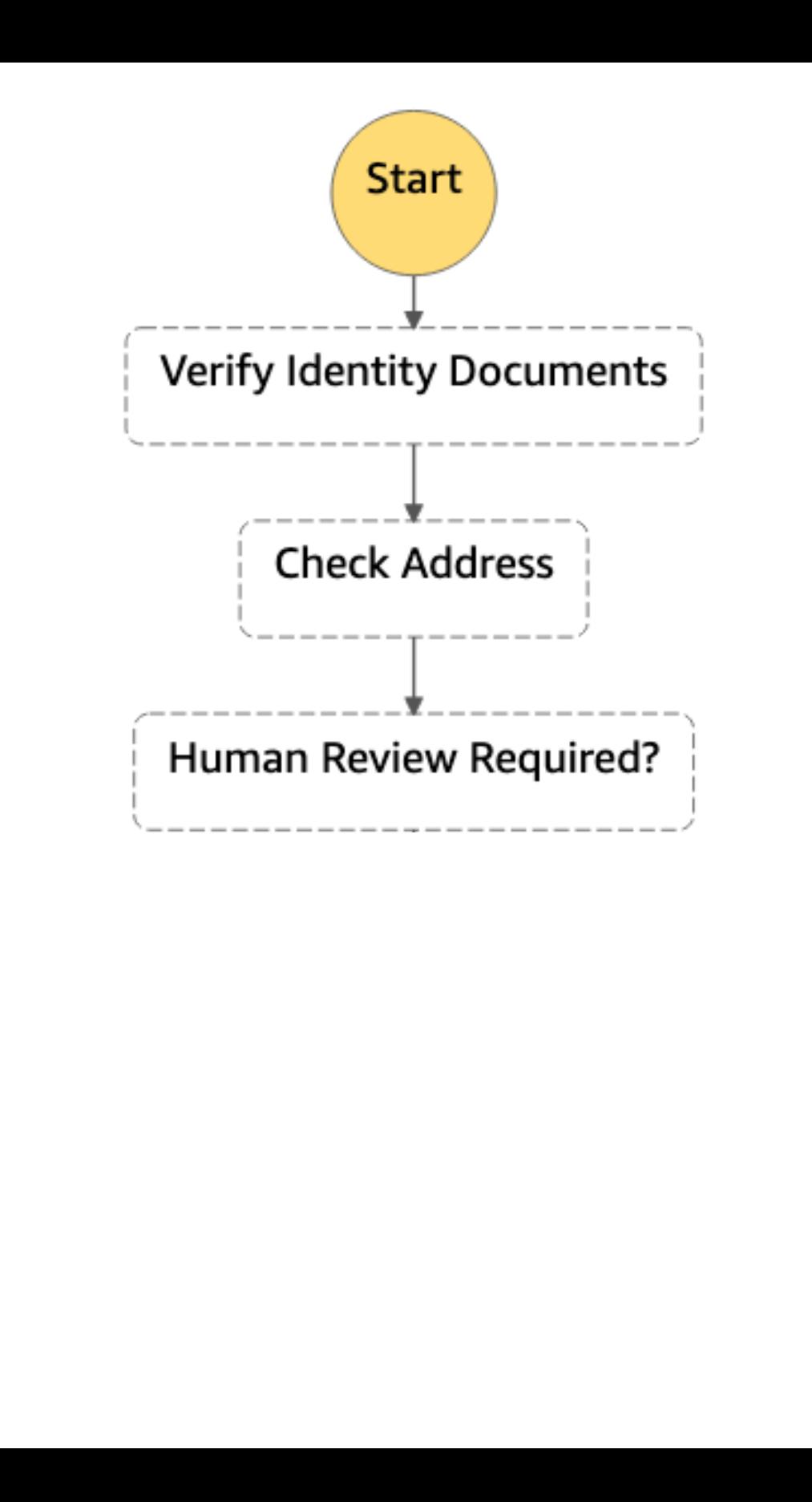

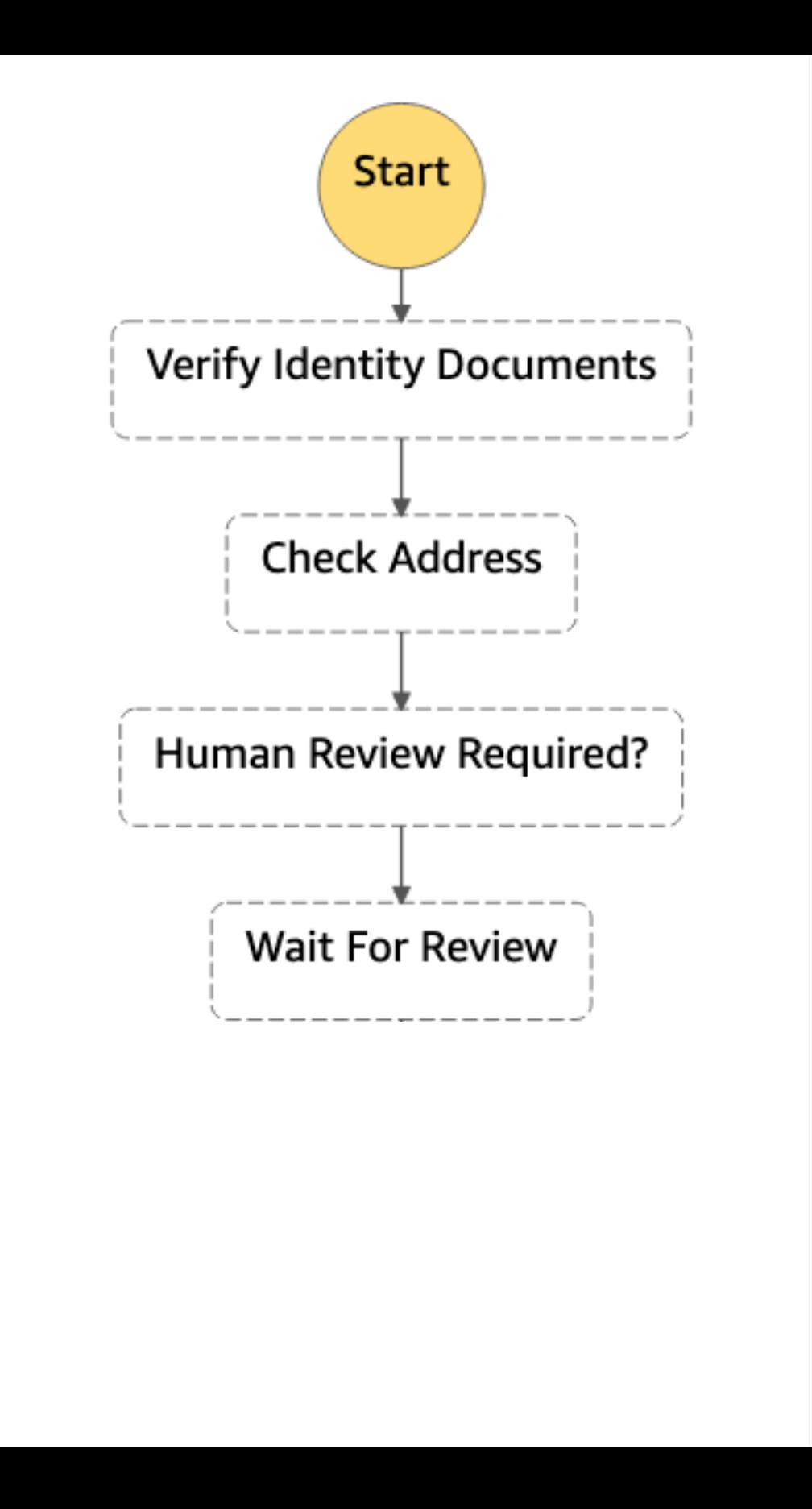

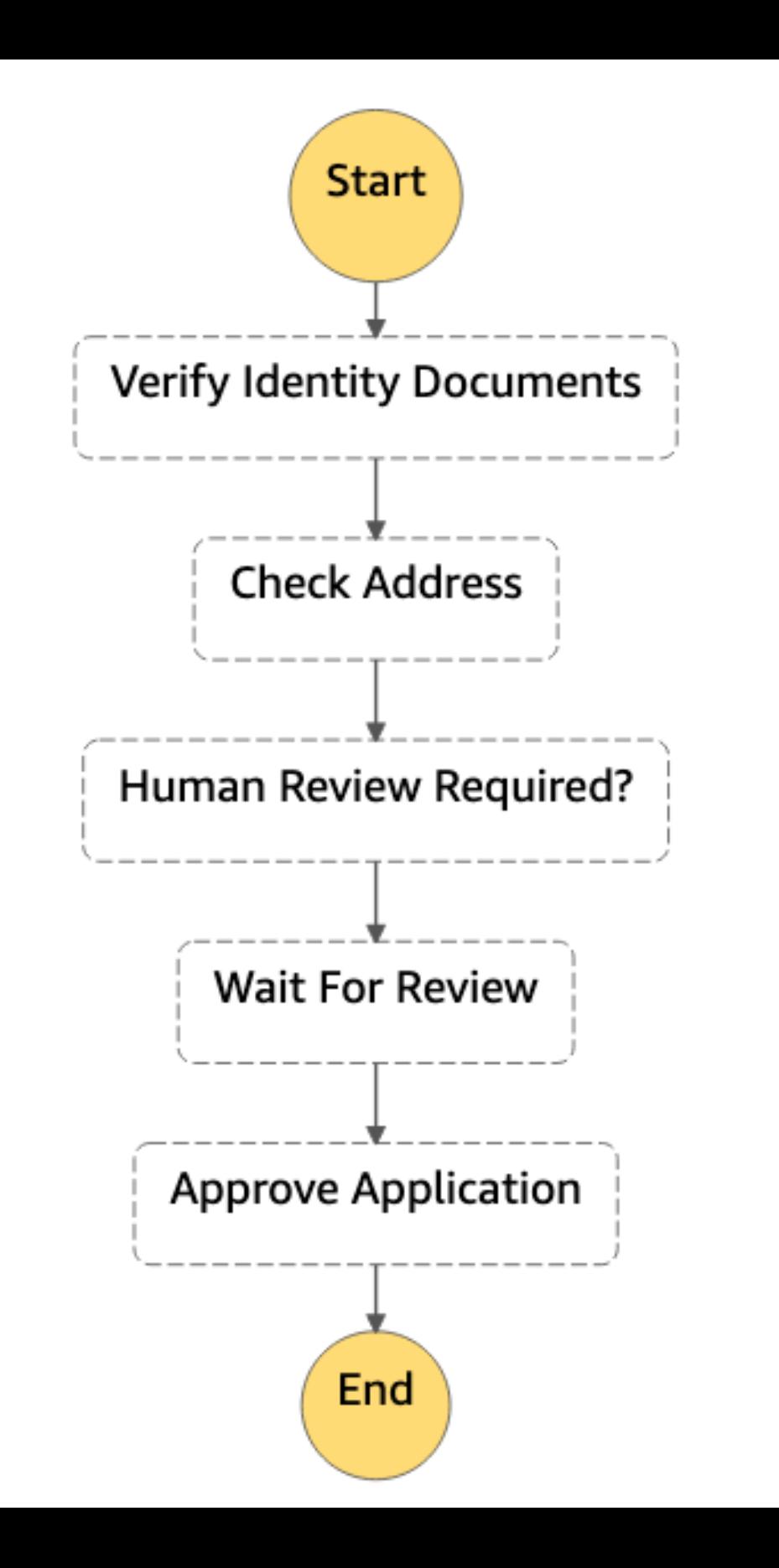

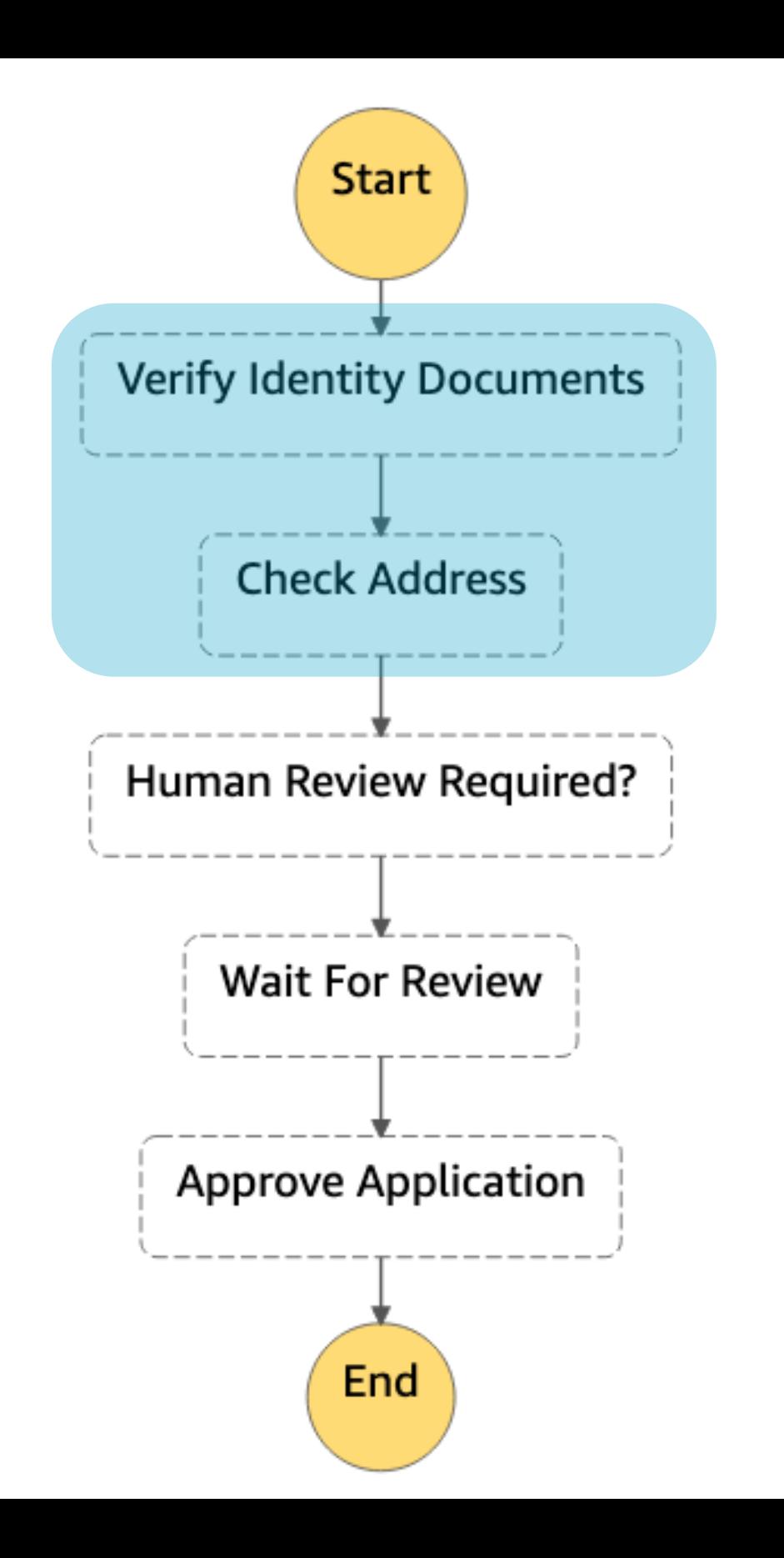

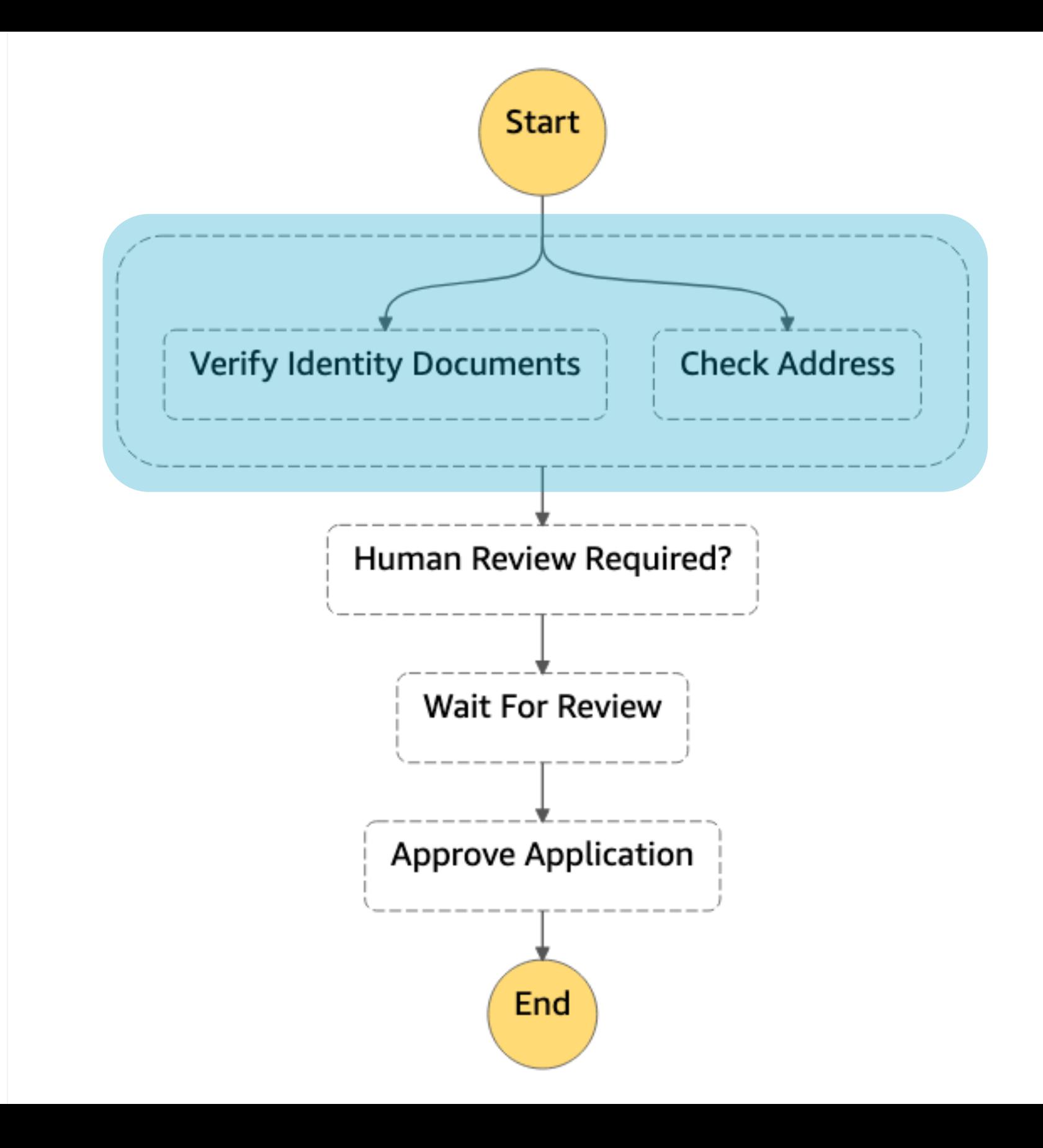

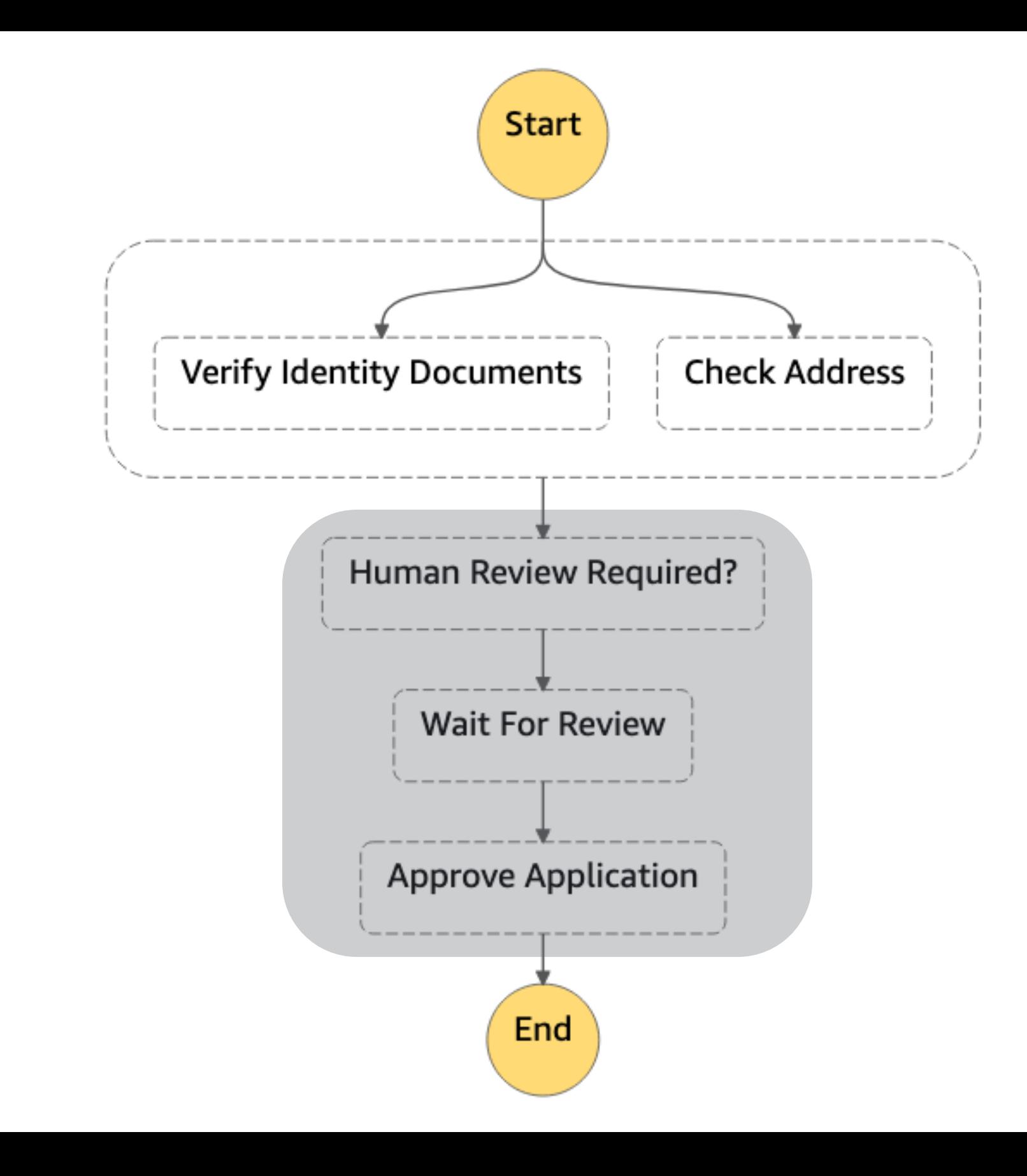

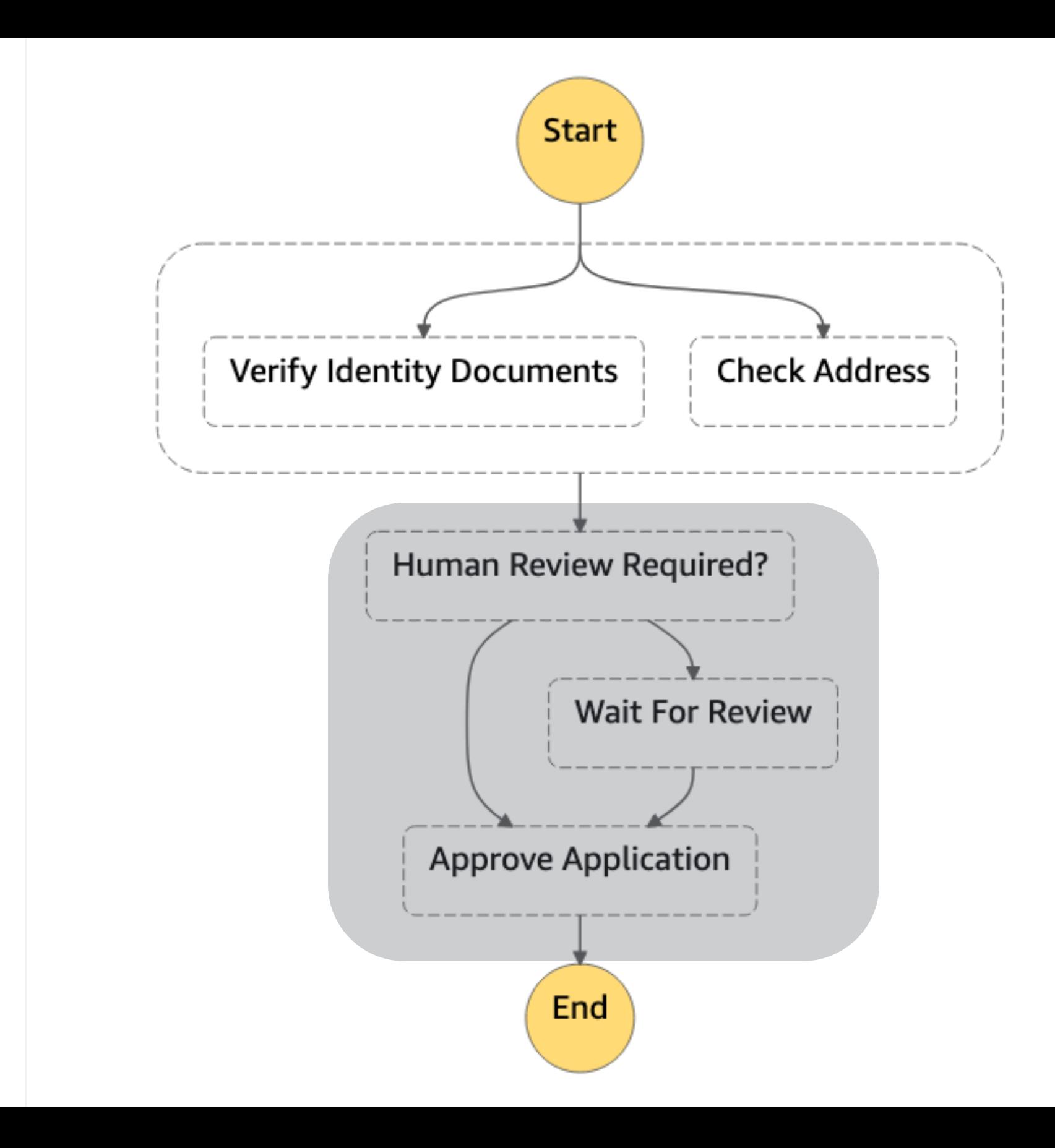

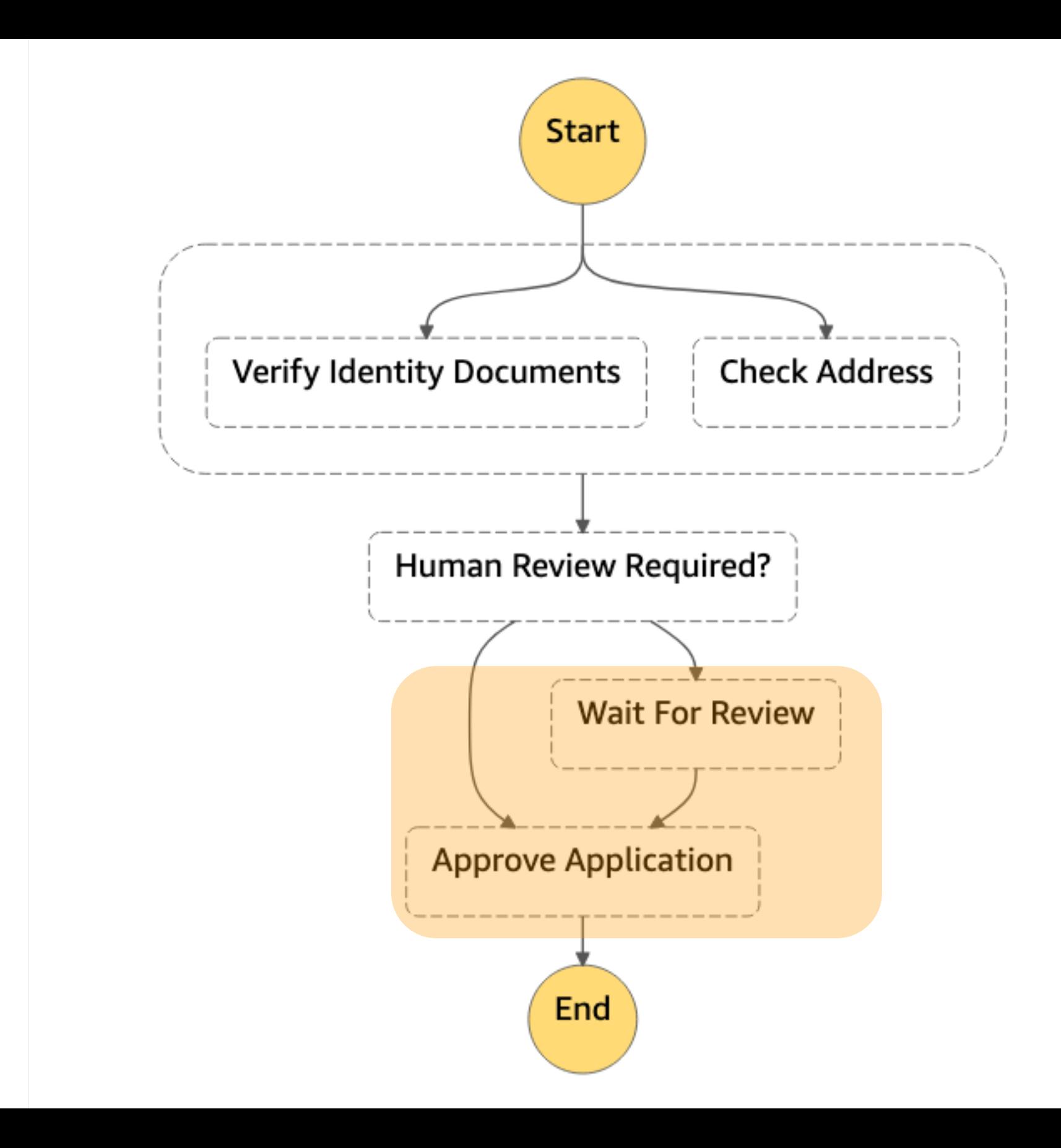

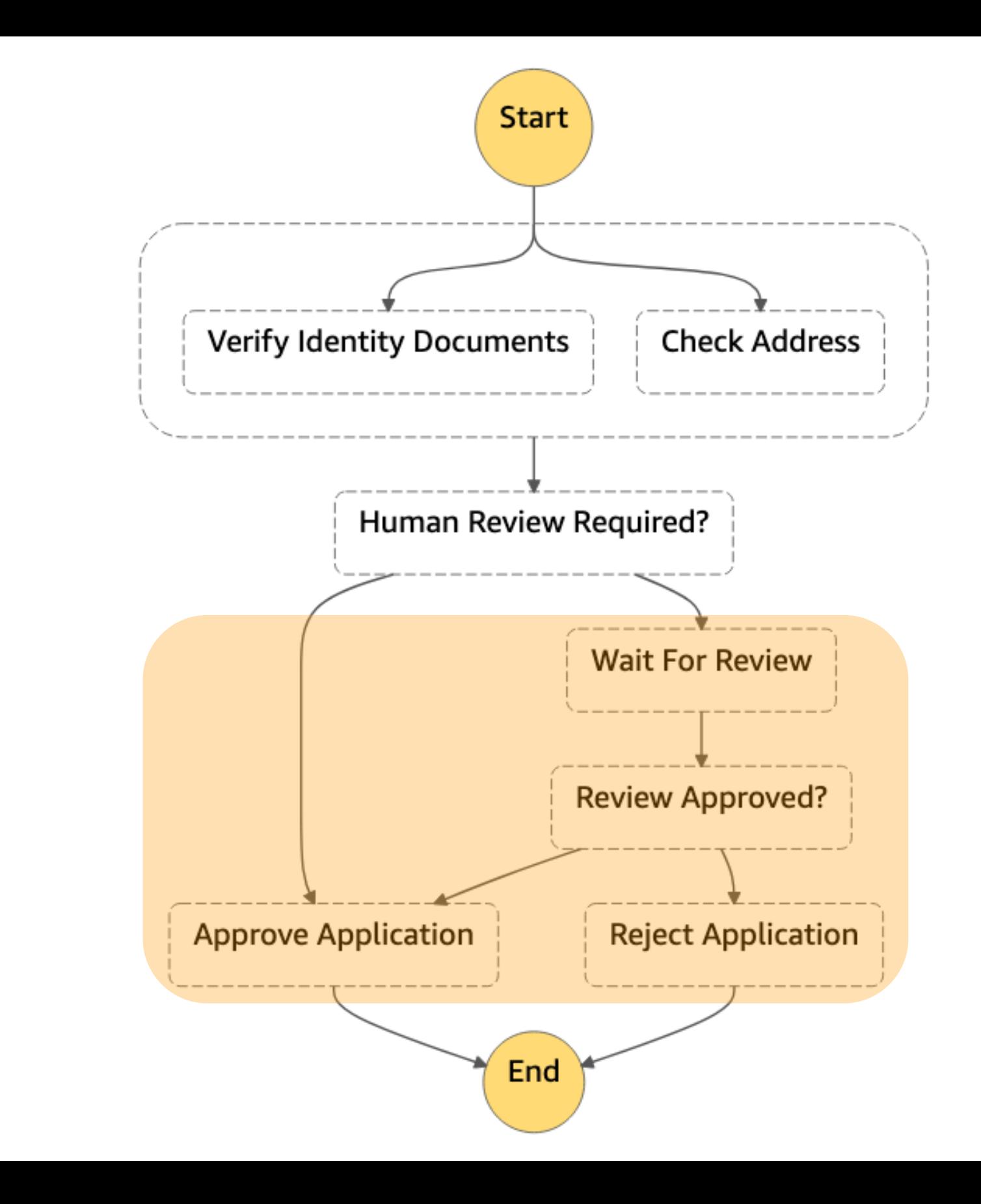

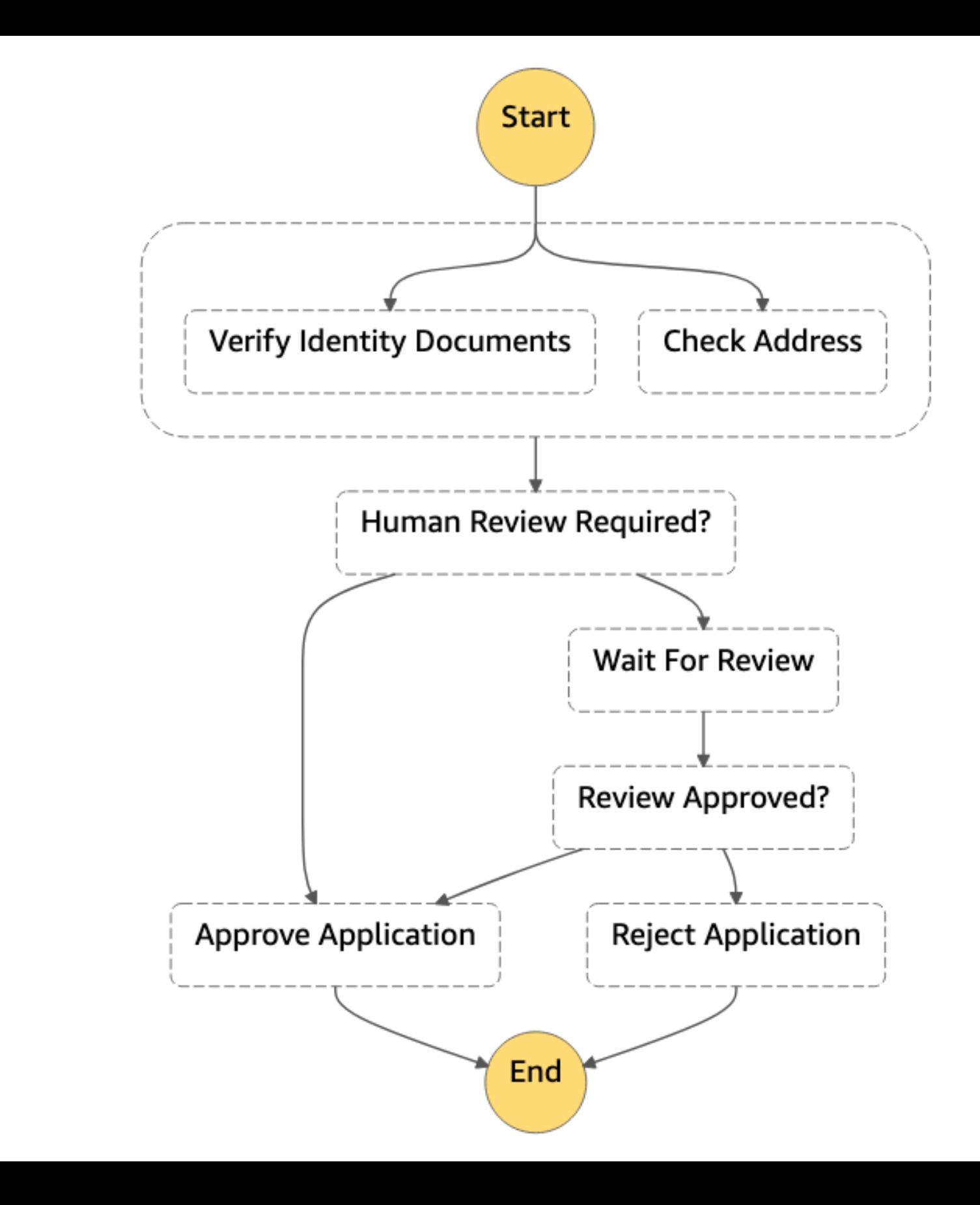

#### A state machine

Describes a collection of computational steps split into discrete states

Has one starting state and always one active state (while executing)

The active state receives input, takes some action, and generates output

Transitions between states are based on state outputs and rules that we define

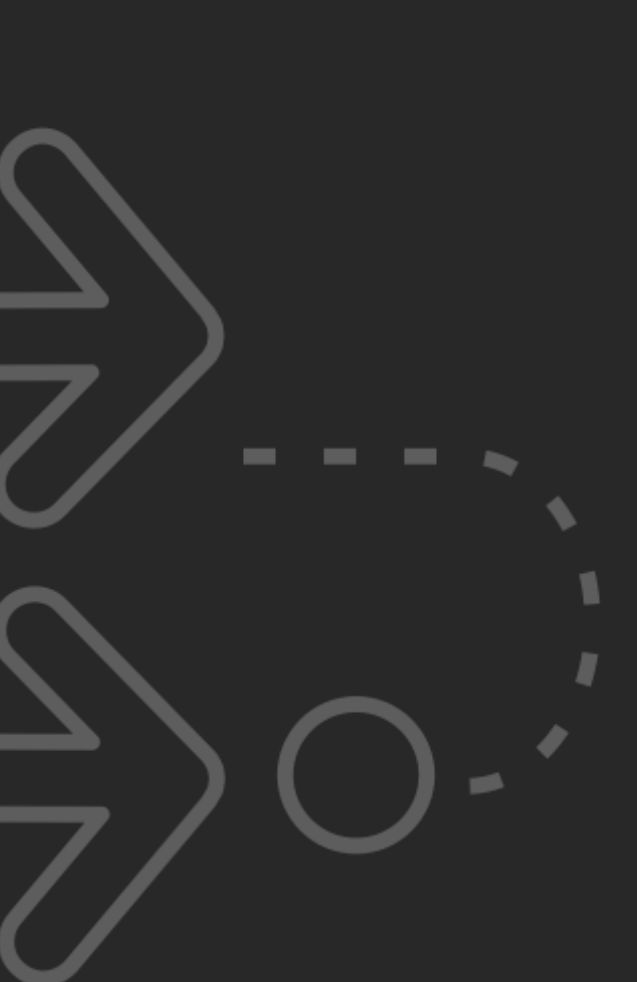

#### AWS Step Functions

Resilient workflow automation

Built-in error handling

Powerful AWS service integration

First-class support for integrating with your own services

Auditable execution history and visual monitoring

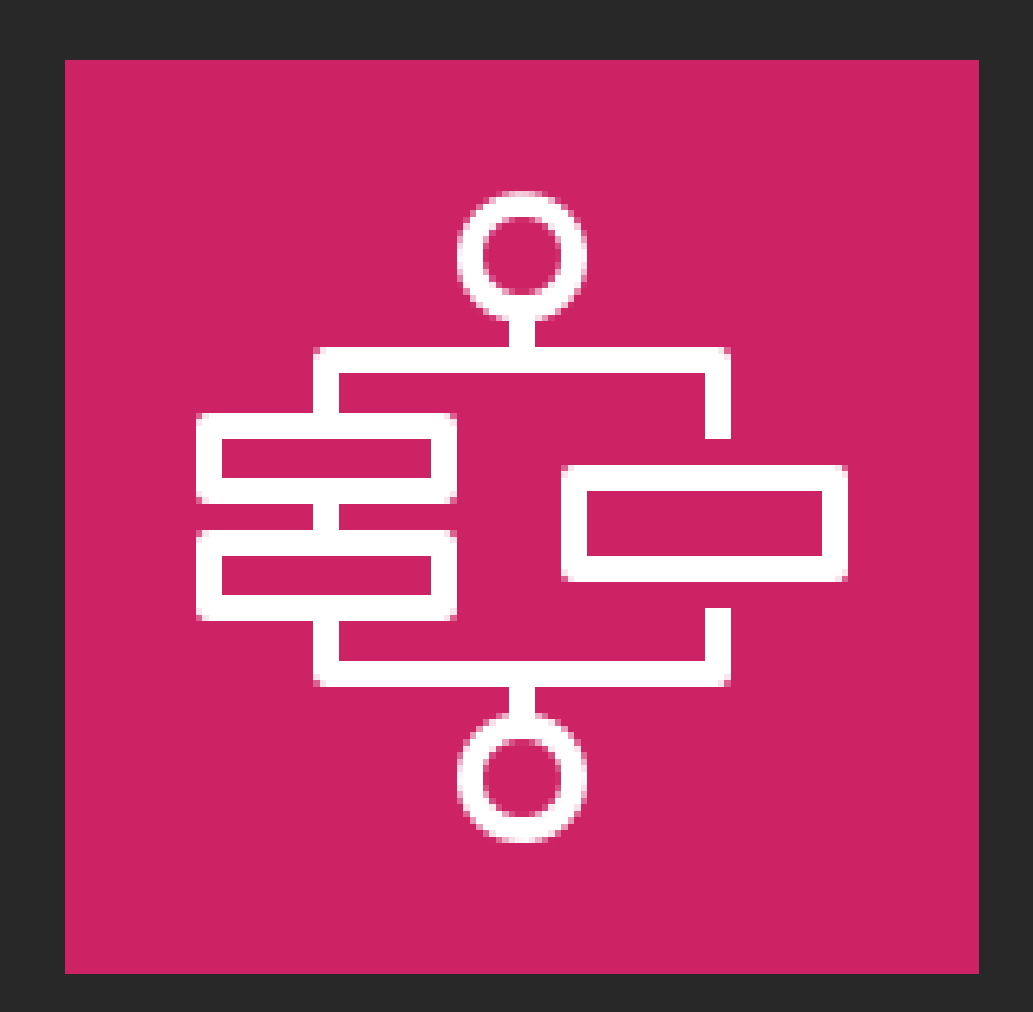

Fully-managed state machines on AWS

#### A Successful Application Flow

#### Manually Reviewing a Bad Address

# AWS Step Functions<br>The basics

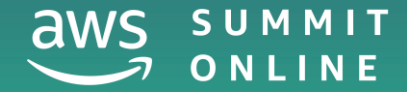

© 2020, Amazon Web Services, Inc. or its affiliates. All rights reserved.

# How AWS Step Functions work

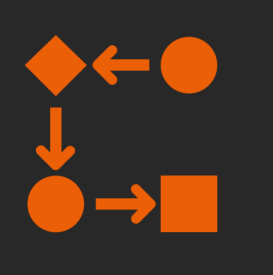

The workflows you build with Step Functions are called state machines, and each step of your workflow is called a state.

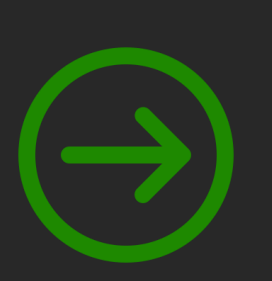

When you execute your state machine, each move from one state to the next is called a state transition.

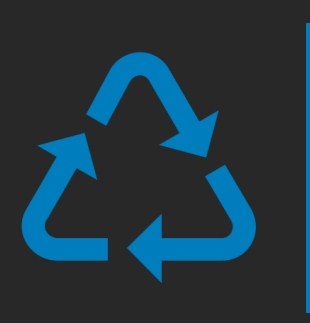

You can reuse components, easily edit the sequence of steps or swap out the code called by task states as your needs change.

## Amazon States Language

<https://states-language.net/spec.html>

{

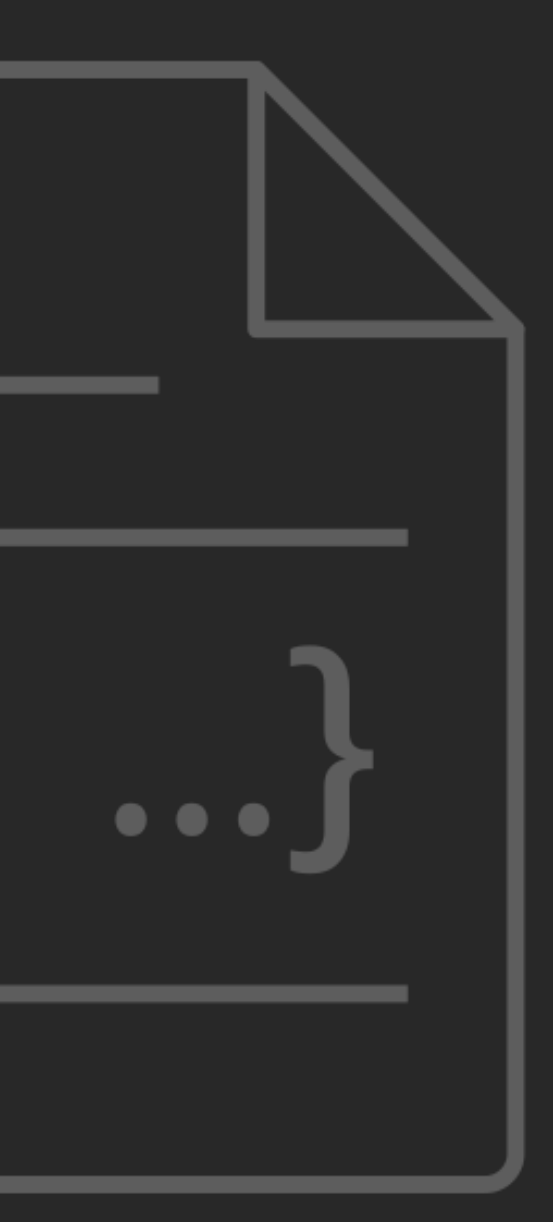

```
"Comment": "A simple minimal example",
 "StartAt": "Hello World",
 "States": {
    "Hello World": { 
      "Type": "Task",
      "Resource": "arn:aws:lambda...HelloWorld",
      "End": true
    },
    [. . .]
}
```
}

## Example workflow: opening an account

Wait for a callback

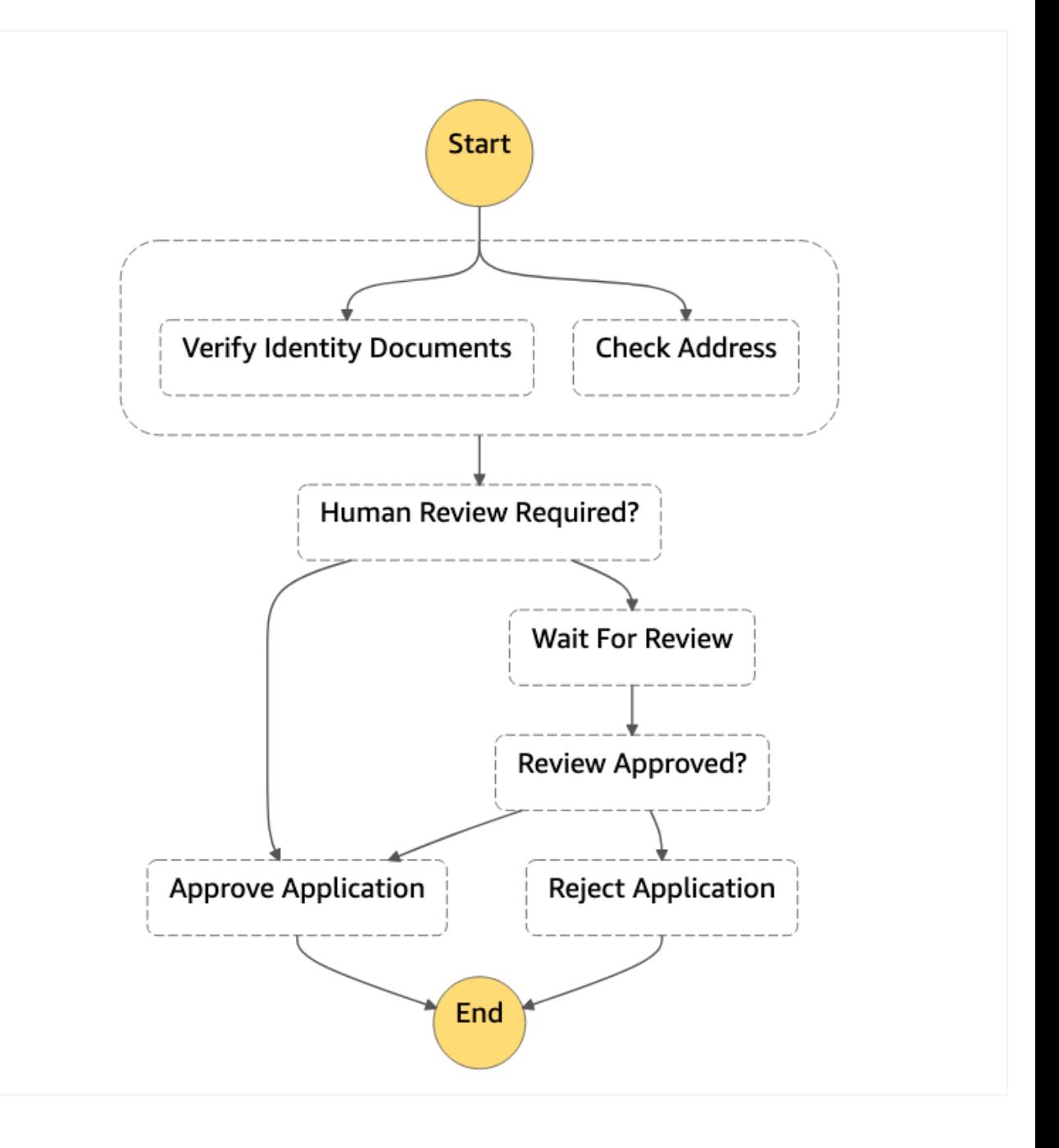

#### Parallel Steps

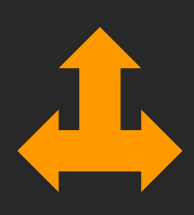

#### Branching Choice

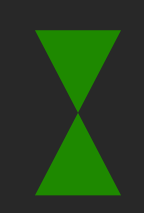

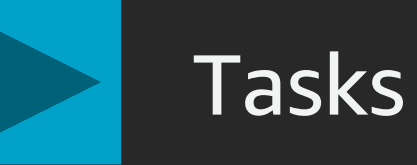

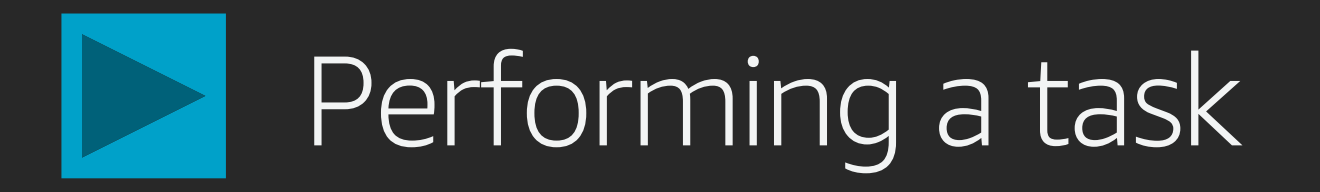

Call an AWS Lambda Function

Wait for a polling worker to perform an activity

Pass parameters to an API of an integrated AWS Service

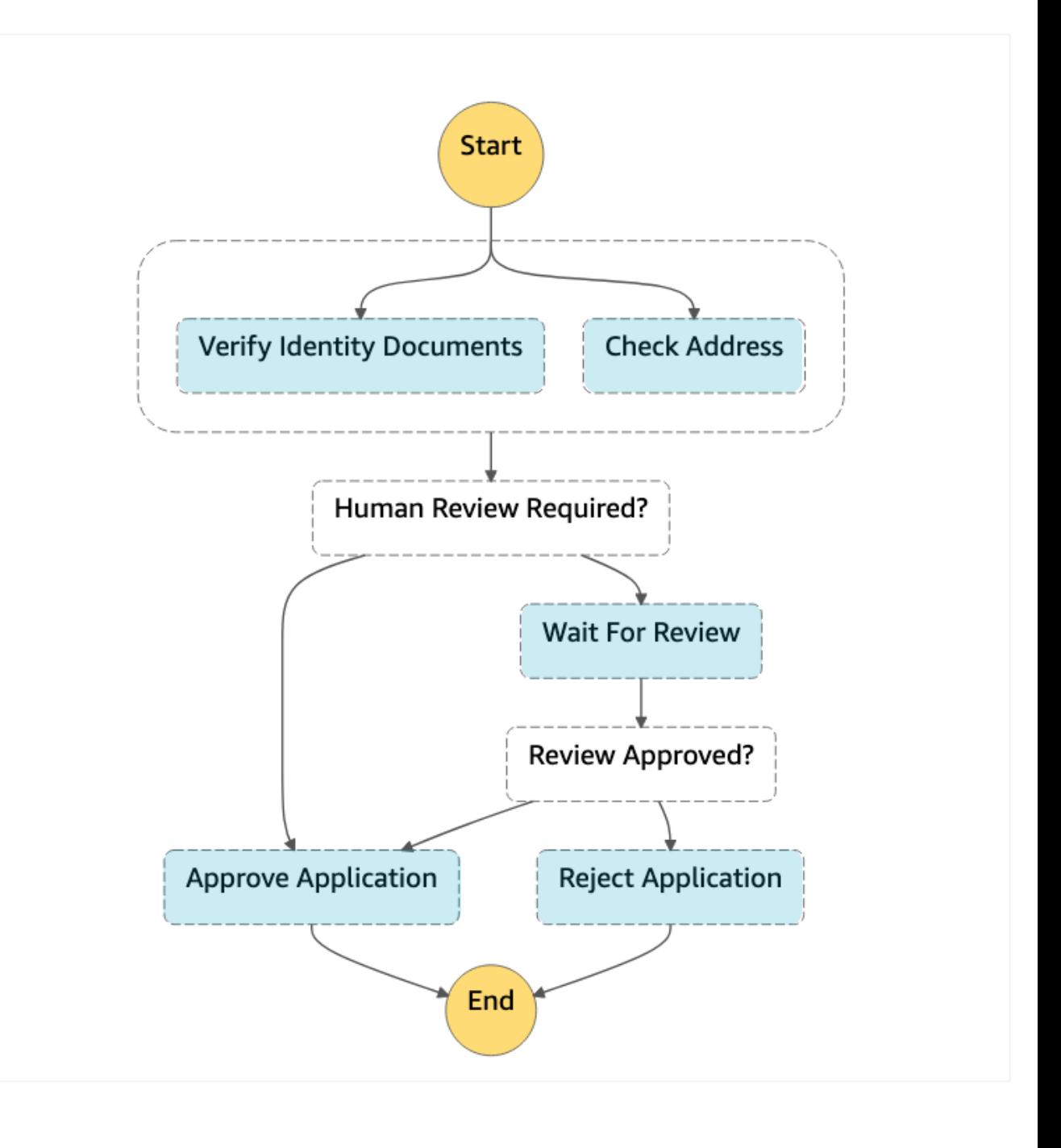

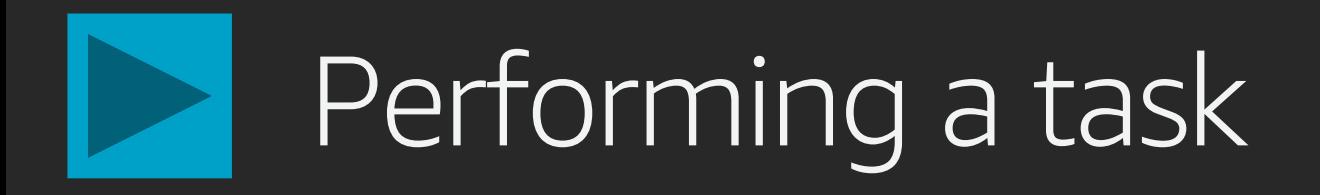

#### Example: Execute a AWS Lambda Function

```
"Verify Identity Documents": {
 "Type": "Task",
   "Parameters": {
     "name.$": "$.application.name"
      "identityDoc.$": "$.application.idDocS3path"
   },
   "Resource": "arn:aws:lambda...VerifyIdDocs",
    "End": true
}
```
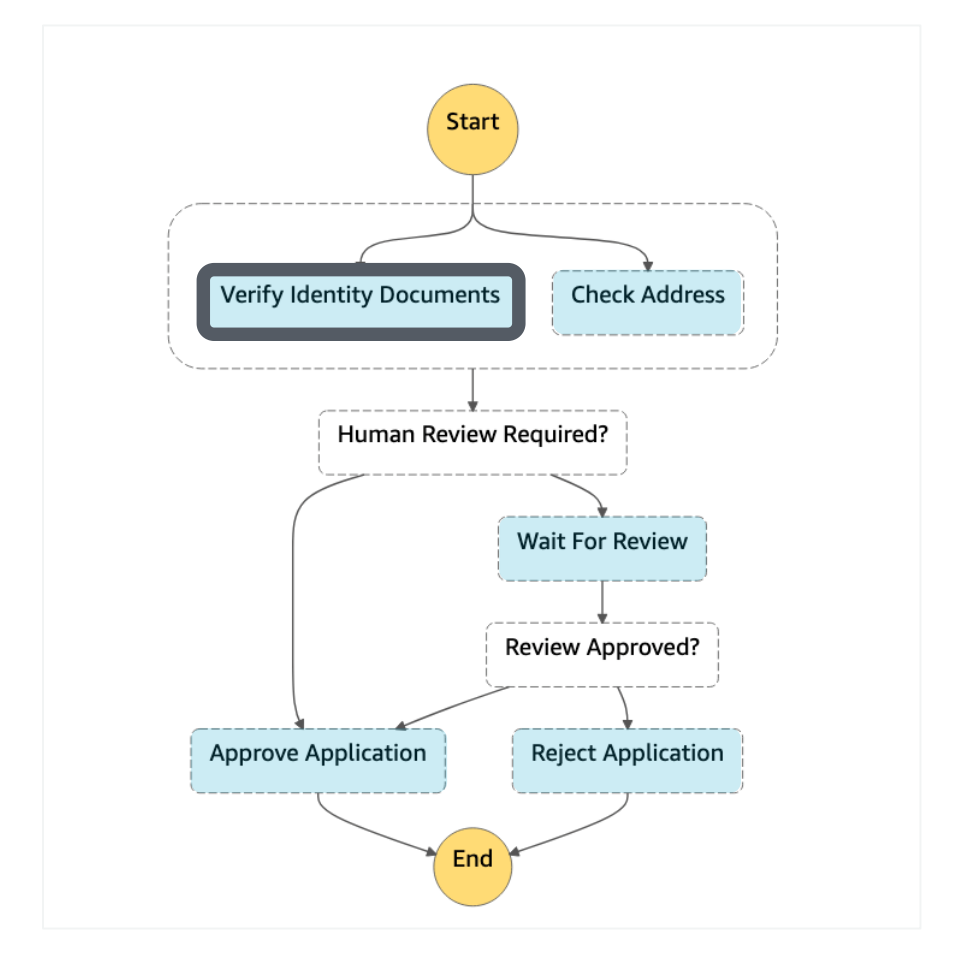

# Executing branches in parallel

Contains an array of state machines branches to execute in parallel

Outputs an array of outputs from each state machine in its branches

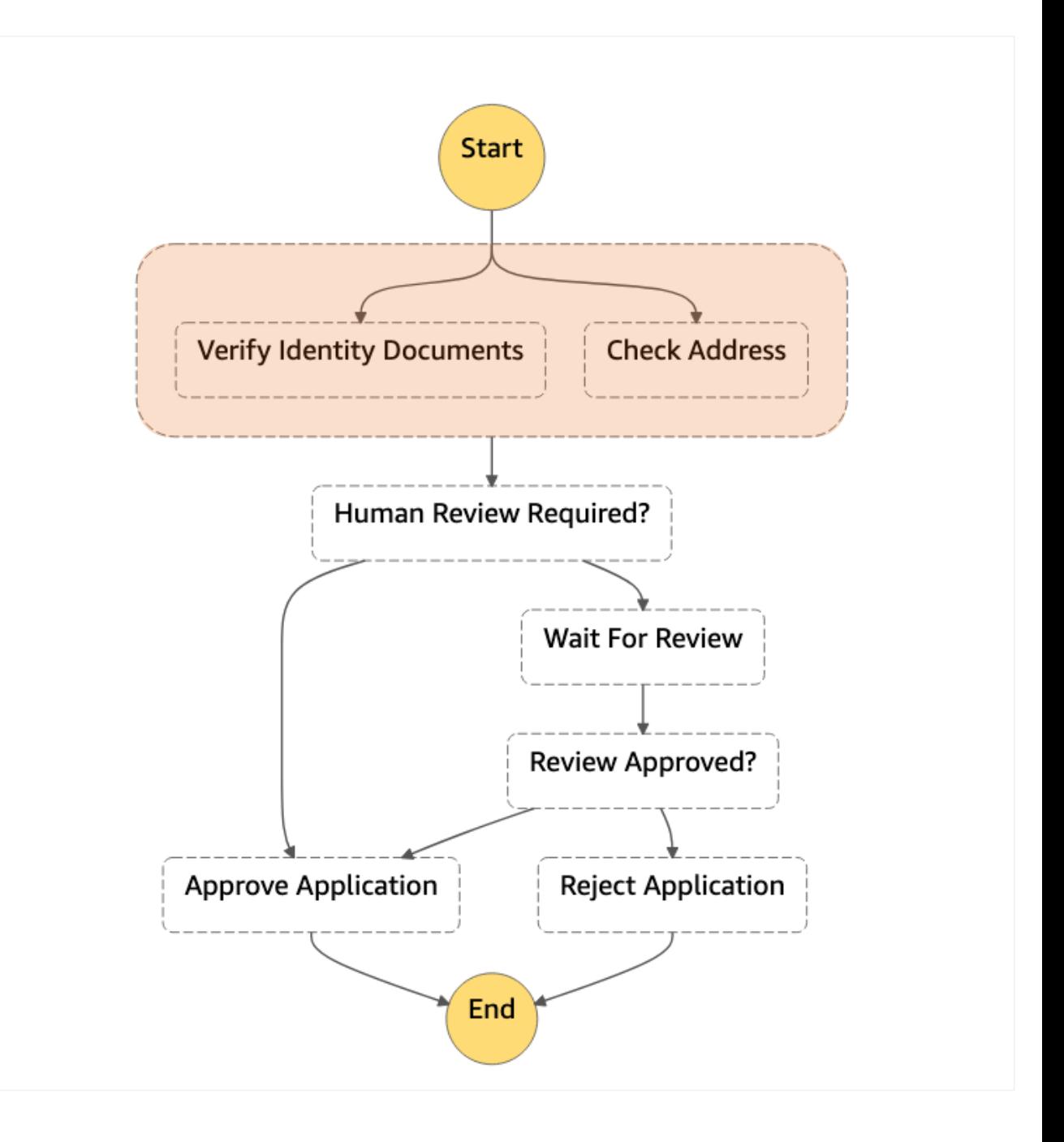

# Executing branches in parallel

#### Example: Run two branches in parallel

```
"Perform Automated Checks": {
  "Type": "Parallel",
    "Branches": [
      {
        "StartAt": "Verify Identity Documents",
        "States": { "Verify Identity Documents": { … } }
      }, 
      {
        "StartAt": "Check Address",
        "States": { "Check Address": { … } }
      }
    ]
 },
  "ResultPath": "$.checks",
  "Next": "Human Review Required?"
}
```
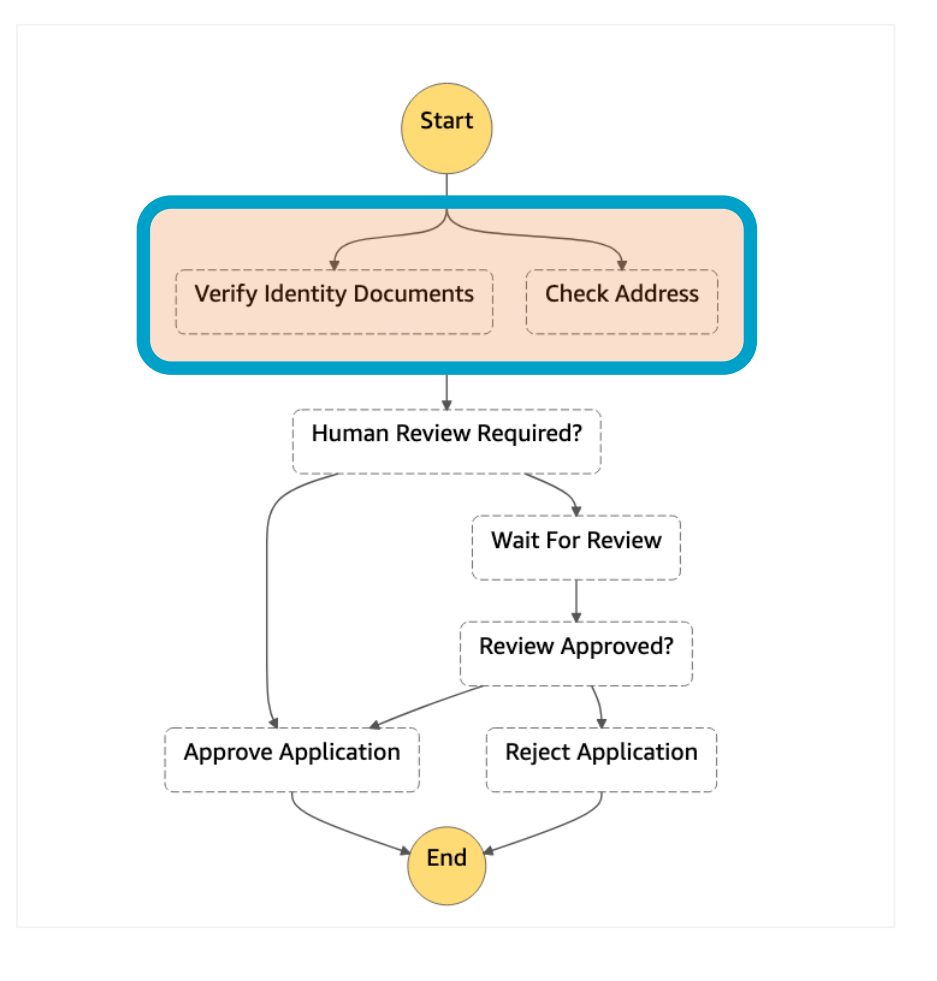

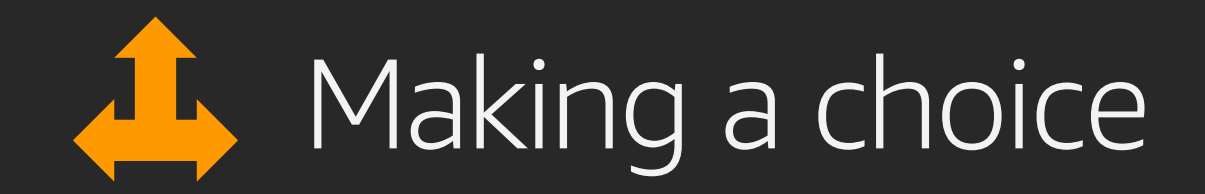

Like a switch statement in programming

Inspects an array of *choice* expressions, comparing variables to values

Determines which state to transition to next

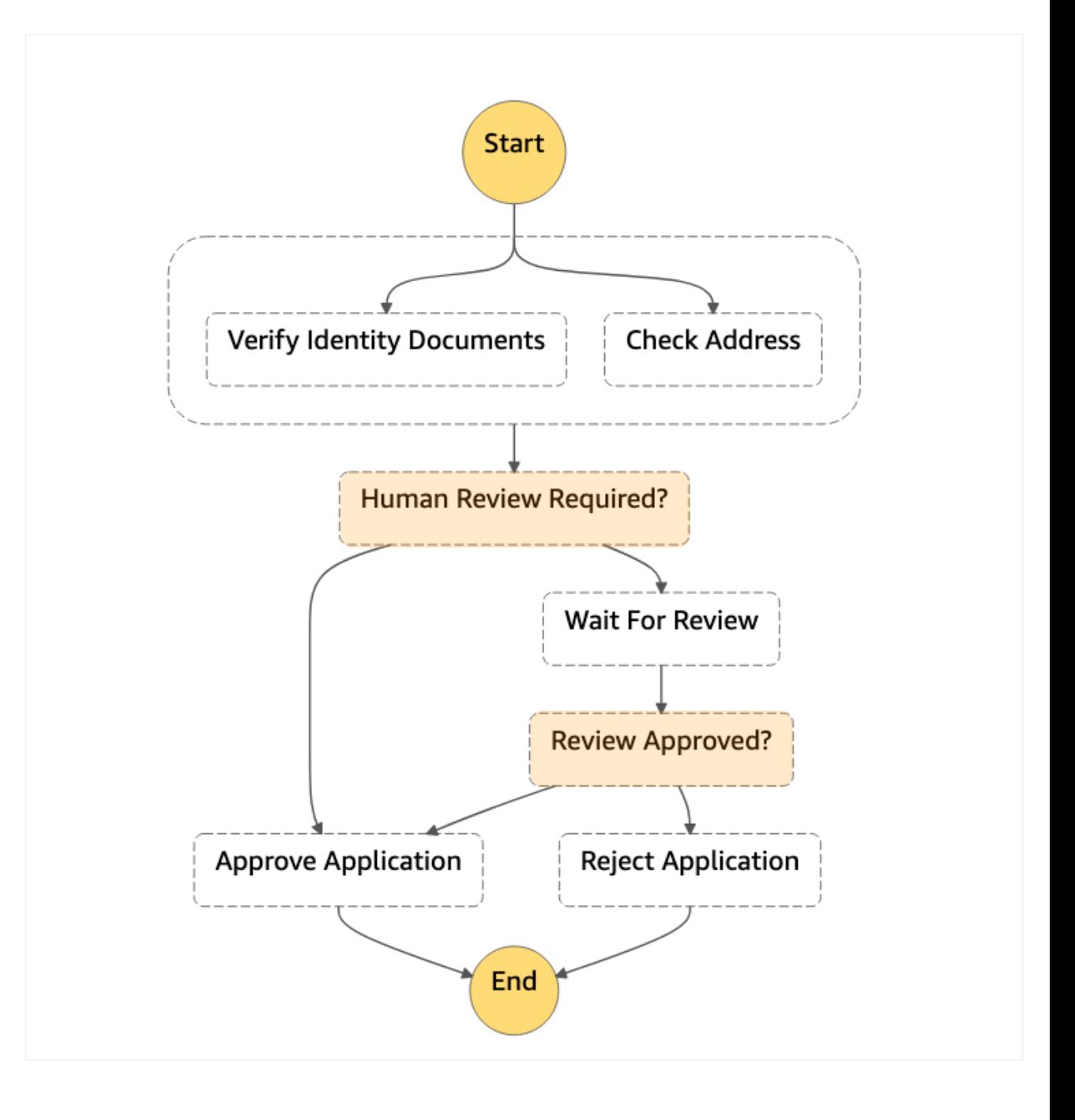

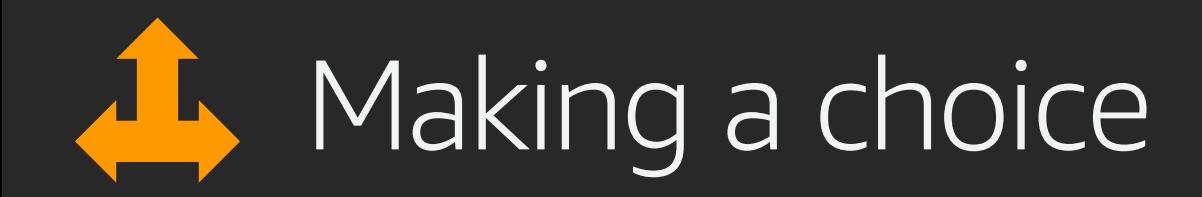

#### Example: Choose next step based on state outputs

```
"Human Review Required?": {
 "Type": "Choice",
 "Choices": [
    {
      "Variable": "$.checks[0].flagged",
      "BooleanEquals": true,
      "Next": "Wait For Review"
   },
    {
      "Variable": "$.checks[1].flagged",
      "BooleanEquals": true,
      "Next": "Wait For Review"
    }
  ],
 "Default": "Approve Application"
}
```
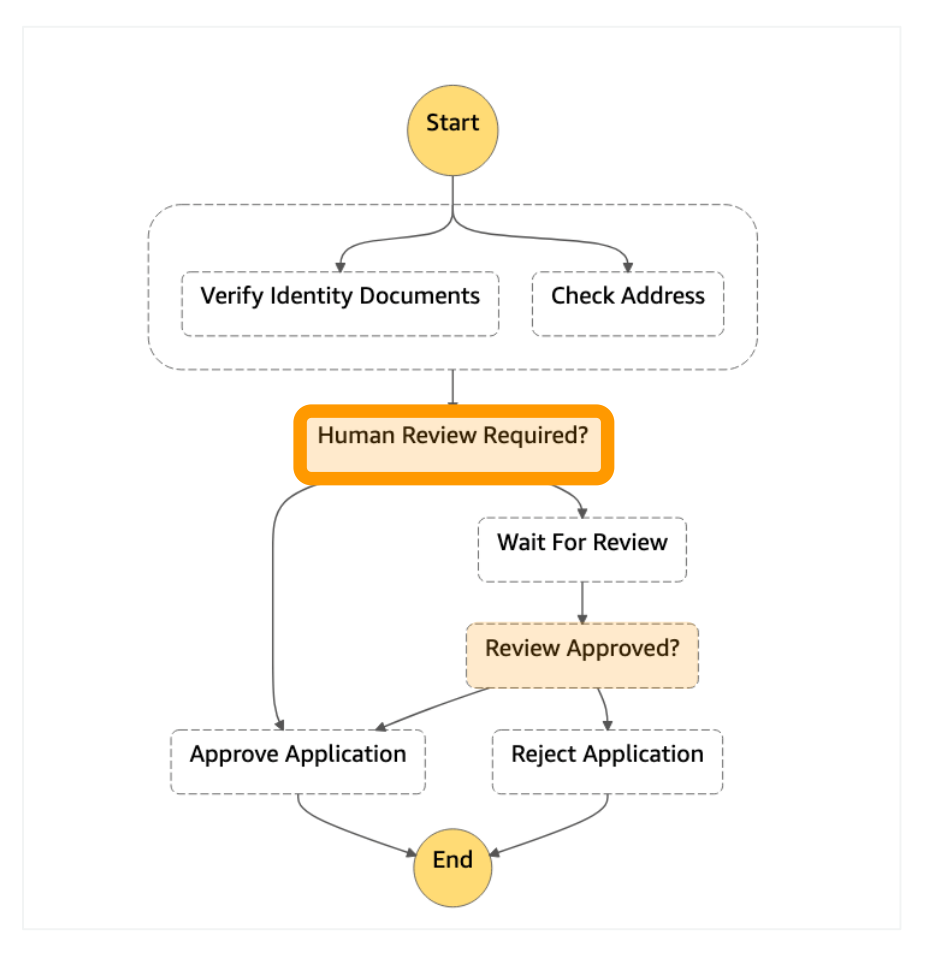

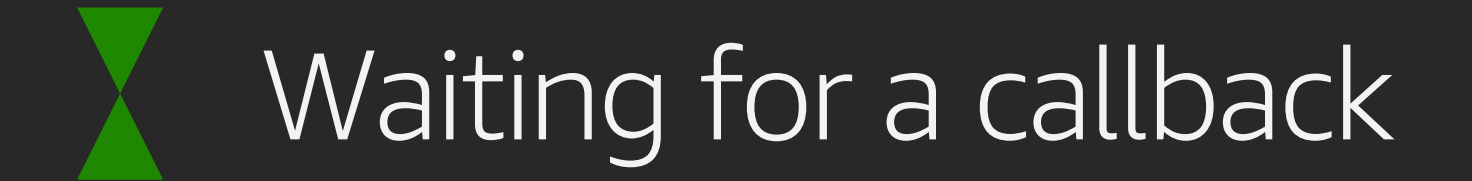

Generates a Task Token and passes it to an integrated service

When the recipient process is complete, it calls SendTaskSuccess or SendTaskFailure with the Task Token

Workflow then resumes its execution

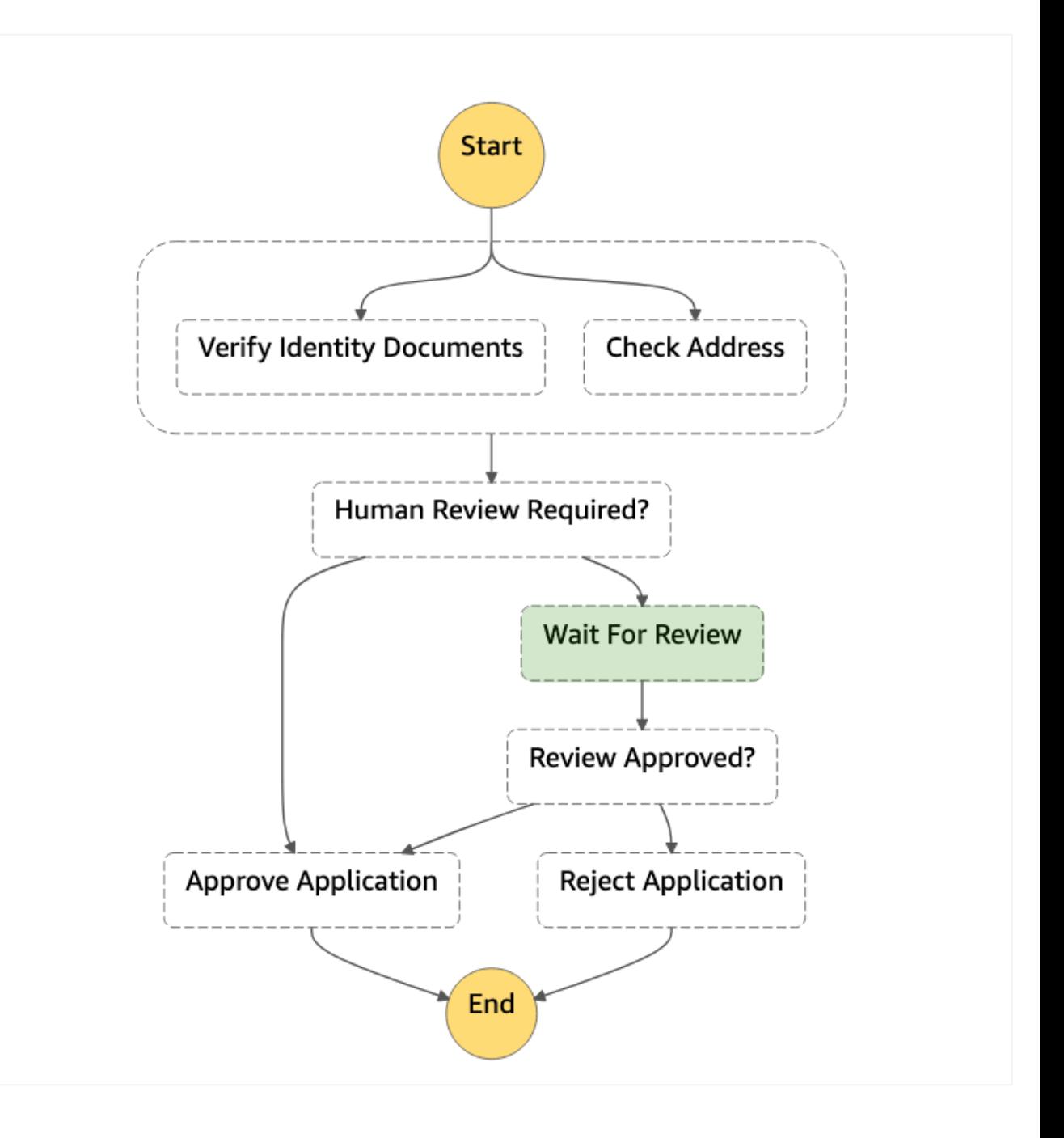

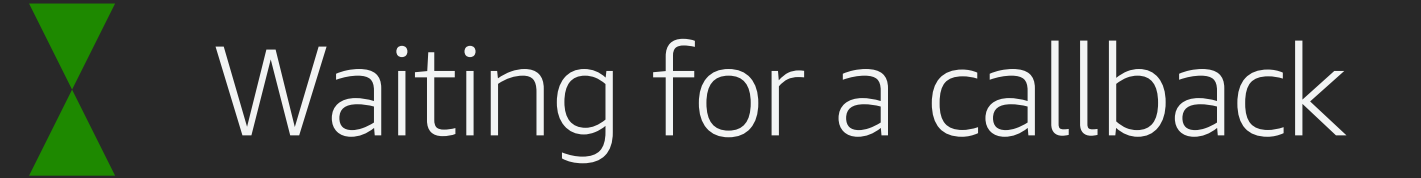

#### Example: Pause and wait for an external callback

```
"Type": "Task",
"Resource":"arn:aws:states:::lambda:invoke.wait
ForTaskToken",
"Parameters": {
    "FunctionName": "FlagApplicationForReview",
    "Payload": {
        "applicationId.$": "$.application.id",
        "taskToken.$": "$$.Task.Token"
    }
},
"ResultPath": "$.reviewDecision",
"Next": "ReviewApproved?"
```
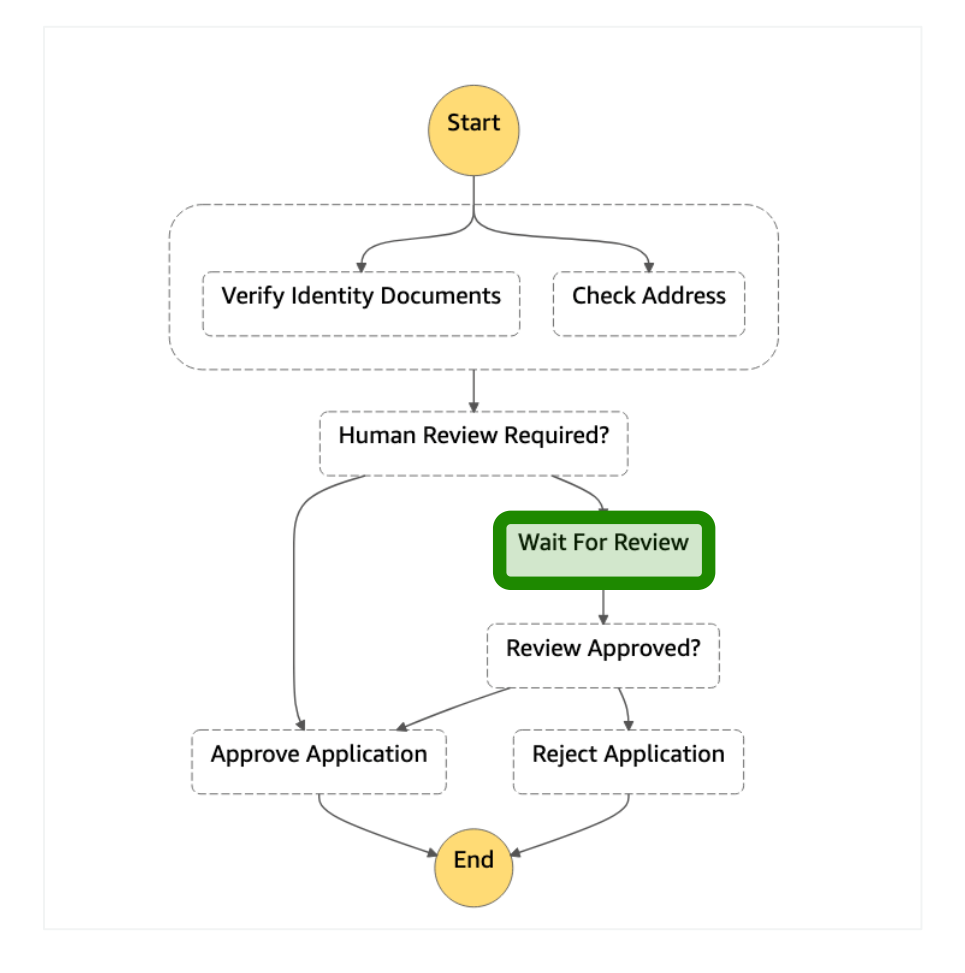

# Error handling

Failures can happen due to Timeouts, Failed Tasks, or Insufficient Permissions

Tasks can Retry when errors occur using a BackoffRate up to MaxAttempts

Tasks can Catch specific errors and transition to other states

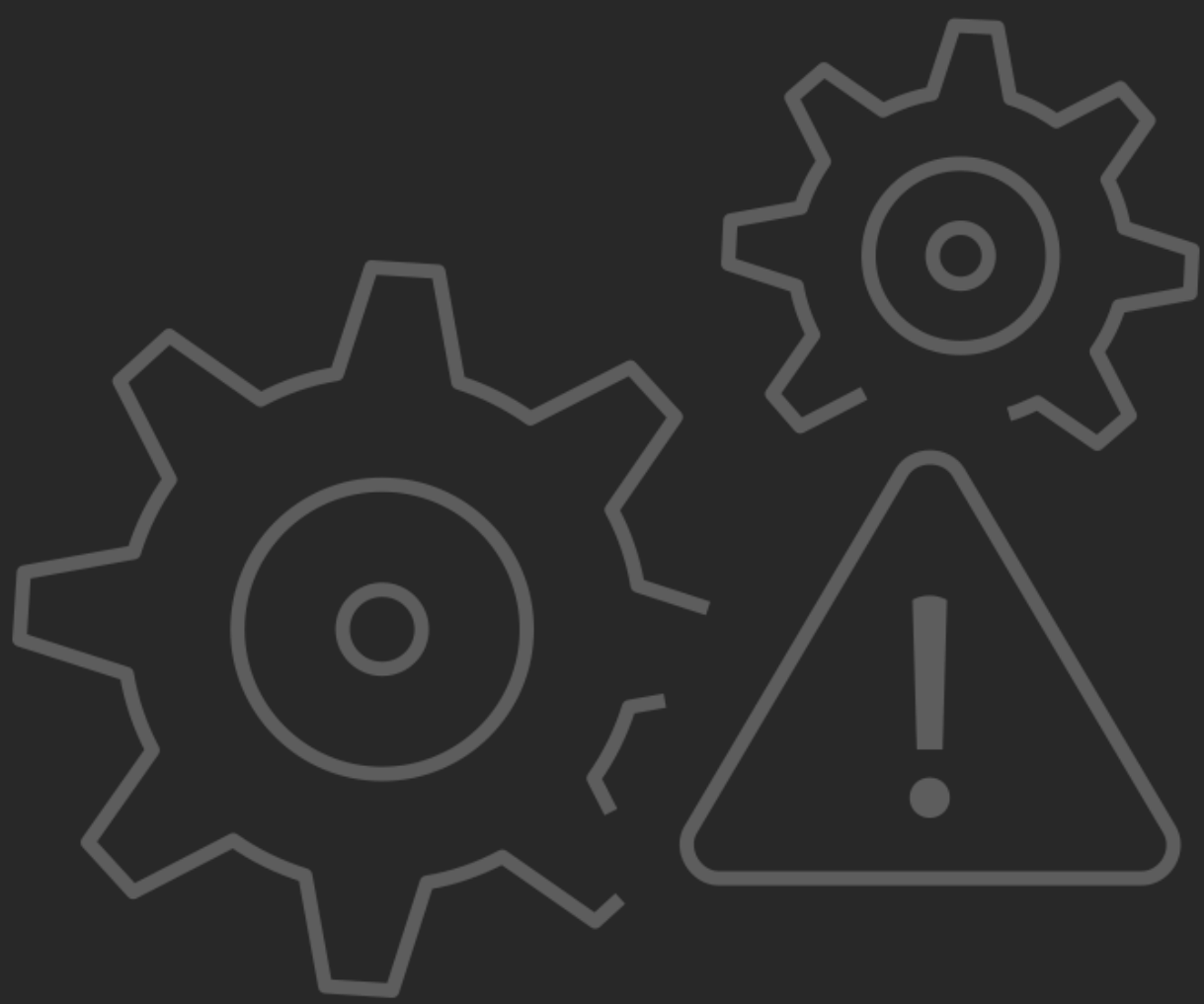

#### **Handling Errors**

# Working with AWS Step Functions

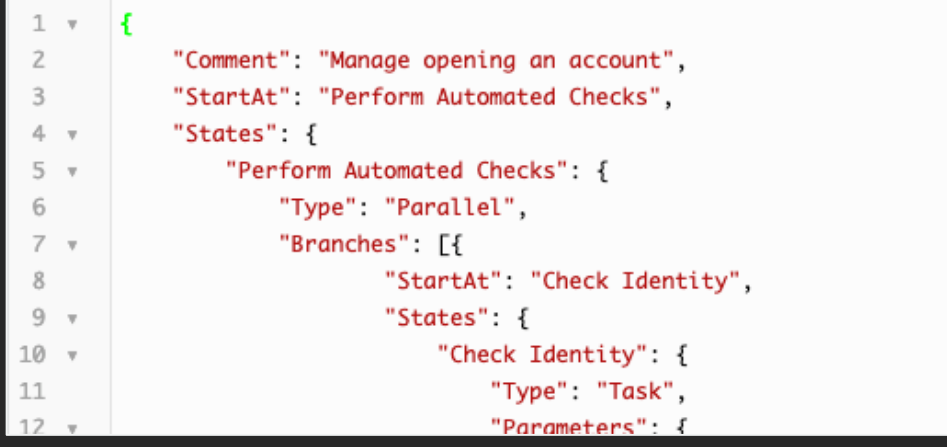

#### Visualise in the Console

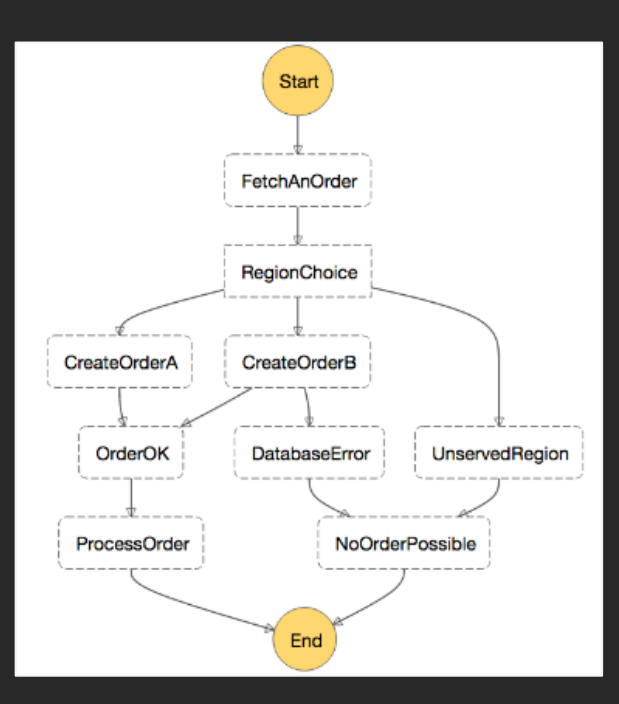

#### Define in JSON Monitor Executions

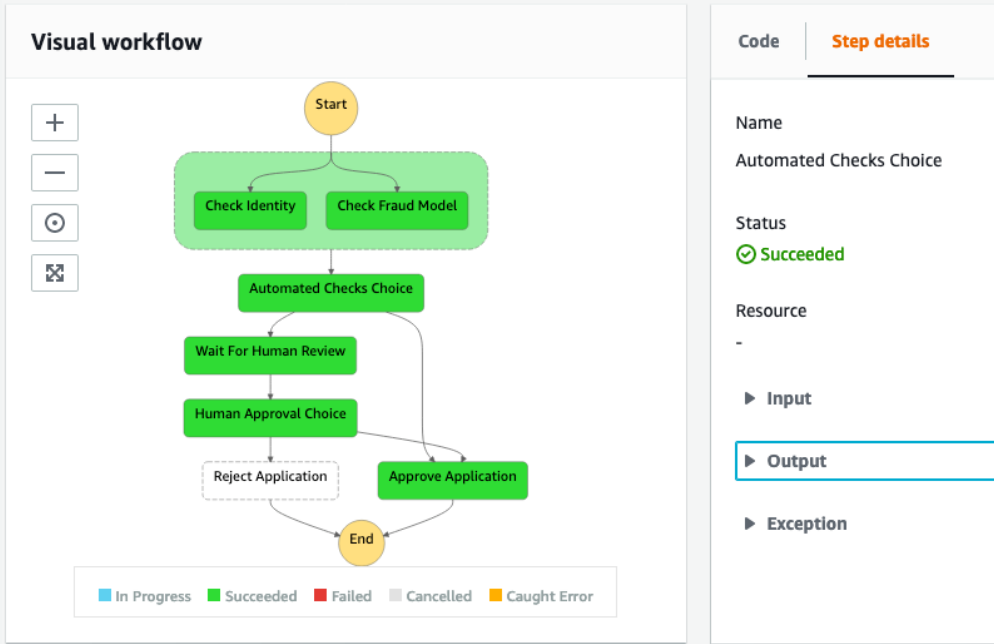

#### **Execution event history**

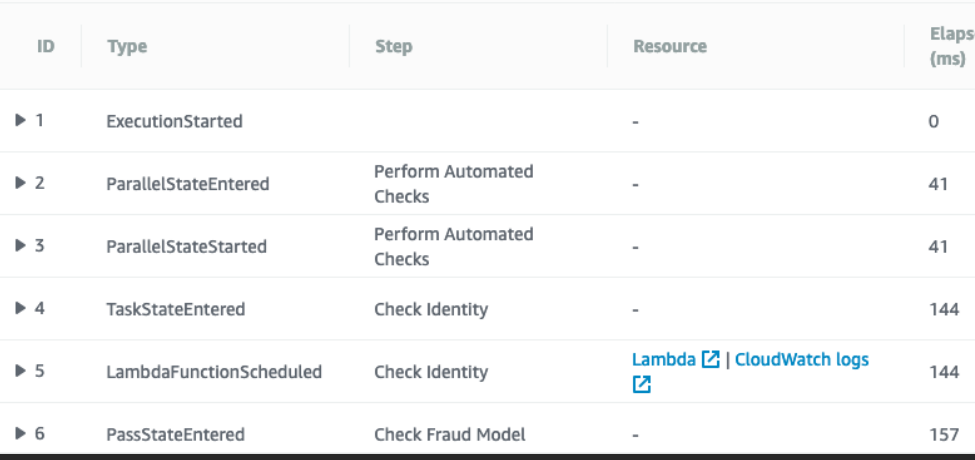

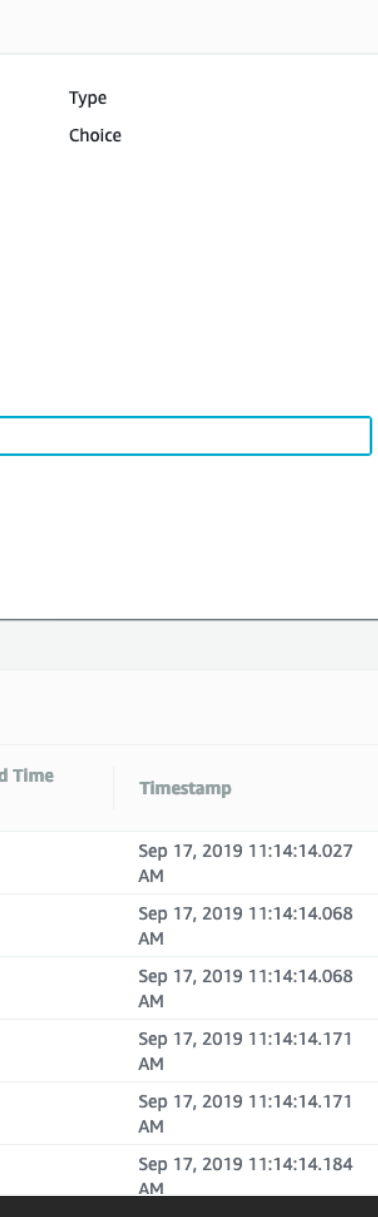

# AWS Step Functions<br>Diving deeper

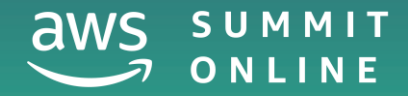

# State types

- **Task** Execute work
- **Choice** Add branching logic
- **Wait** Add a timed delay
- **Parallel** Execute branches in parallel

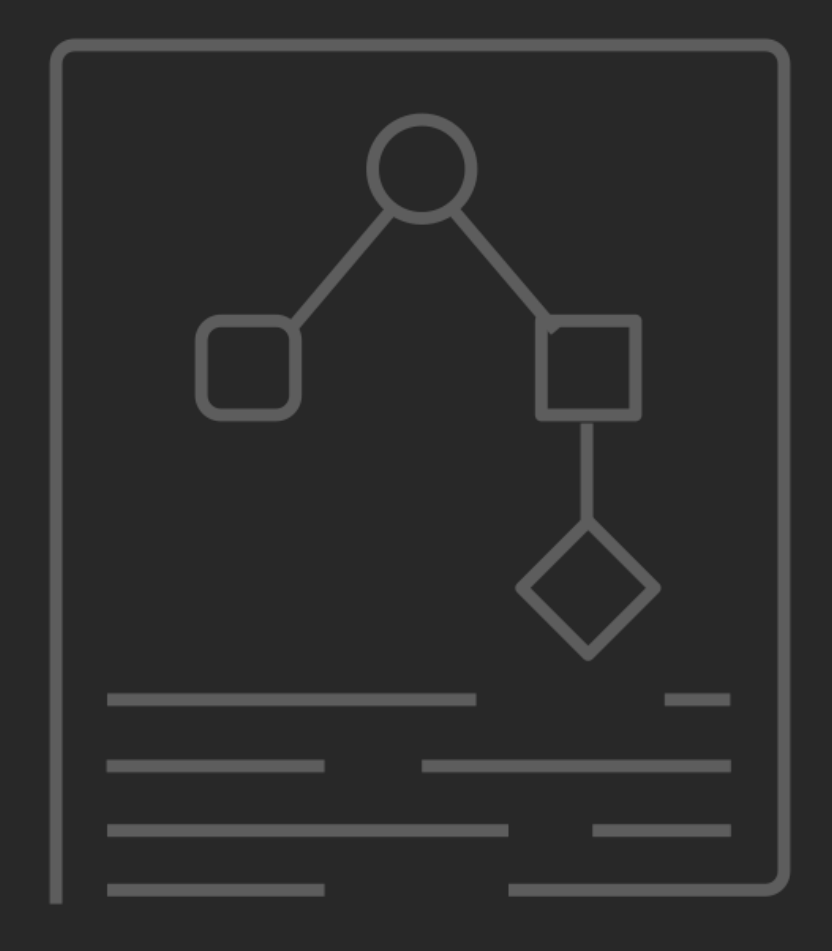

- **Map** Process each of an input array's items with a state machine
- **Succeed** Signal a successful execution and stop
- **Fail** Signal a failed execution and stop
- **Pass** Pass input to output

# AWS Step Functions service integrations

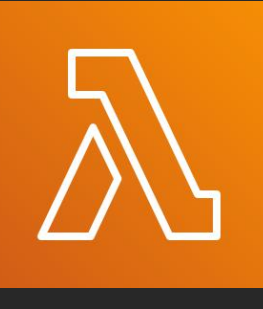

Amazon Elastic Container Service

AWS Lambda

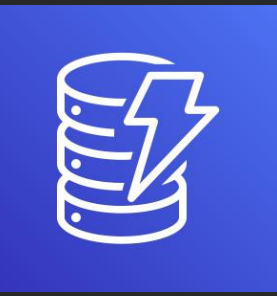

AWS Batch

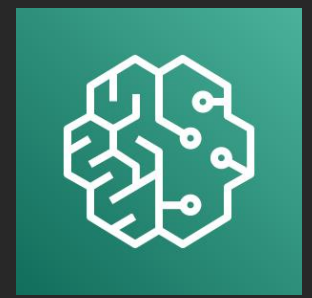

Amazon DynamoDB

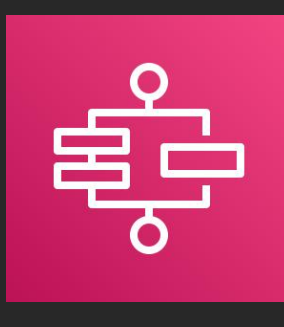

Amazon SageMaker

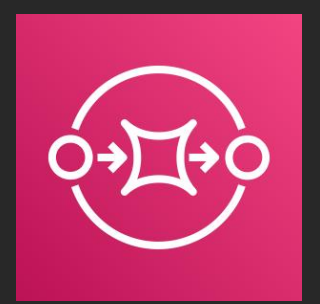

AWS

Glue

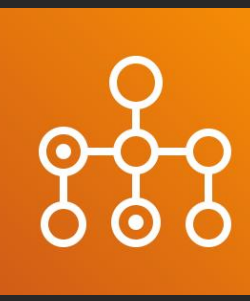

AWS Step Functions

Amazon Simple Notification Service

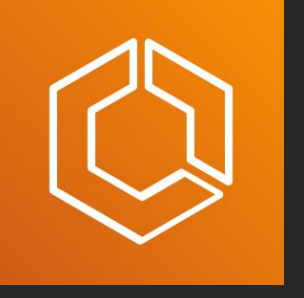

Amazon Simple Queue Service

# Customer examples

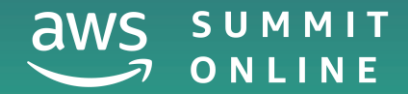

© 2020, Amazon Web Services, Inc. or its affiliates. All rights reserved.

# On-demand, audited host access pipeline mib

When an operator needs to 'break glass' into an environment, they authenticate and request permission.

An AWS Step Function notifies the required actor and waits for an approval response that will kick off provisioning a securely configured bastion host.

It also starts a timer that will ensure the bastion environment is cleaned up in a timely manner.

Shortened processing time for updating nutrition labels from 36 hours down to 10 seconds

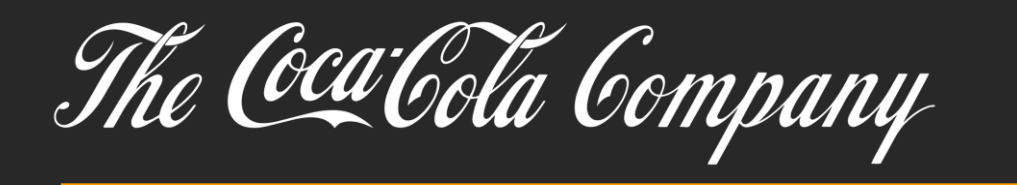

Data validation and transformation steps are designed visually with non-technical personnel

Validation and transformation steps verified in real-time as data flows through the state machine

Process optimisations are identified and implemented on the spot

# **NEW** AWS Step Functions<br>Express Workflows

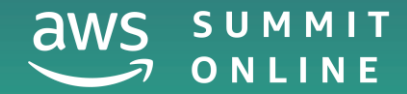

© 2020, Amazon Web Services, Inc. or its affiliates. All rights reserved.

### AWS Step Functions Express Workflows NEW

Orchestrate AWS compute, database, and messaging services at rates up to 100,000 events per second, suitable for high-volume event processing workloads such as IoT data ingestion, microservices orchestration, and streaming data processing and transformation

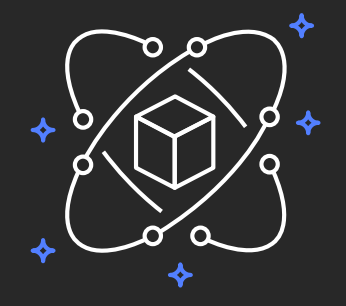

Faster: greater than **100K state transitions** per second

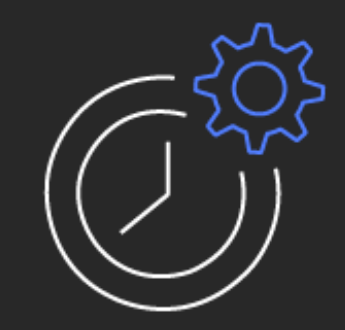

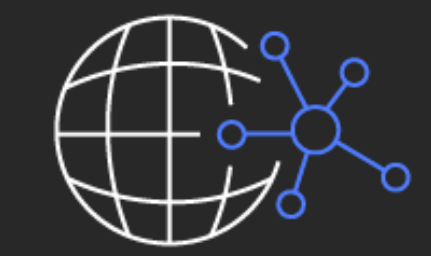

Designed for short-duration workflows: < 5 mins.

**Cost effective** at scale

# Standard vs. express workflows

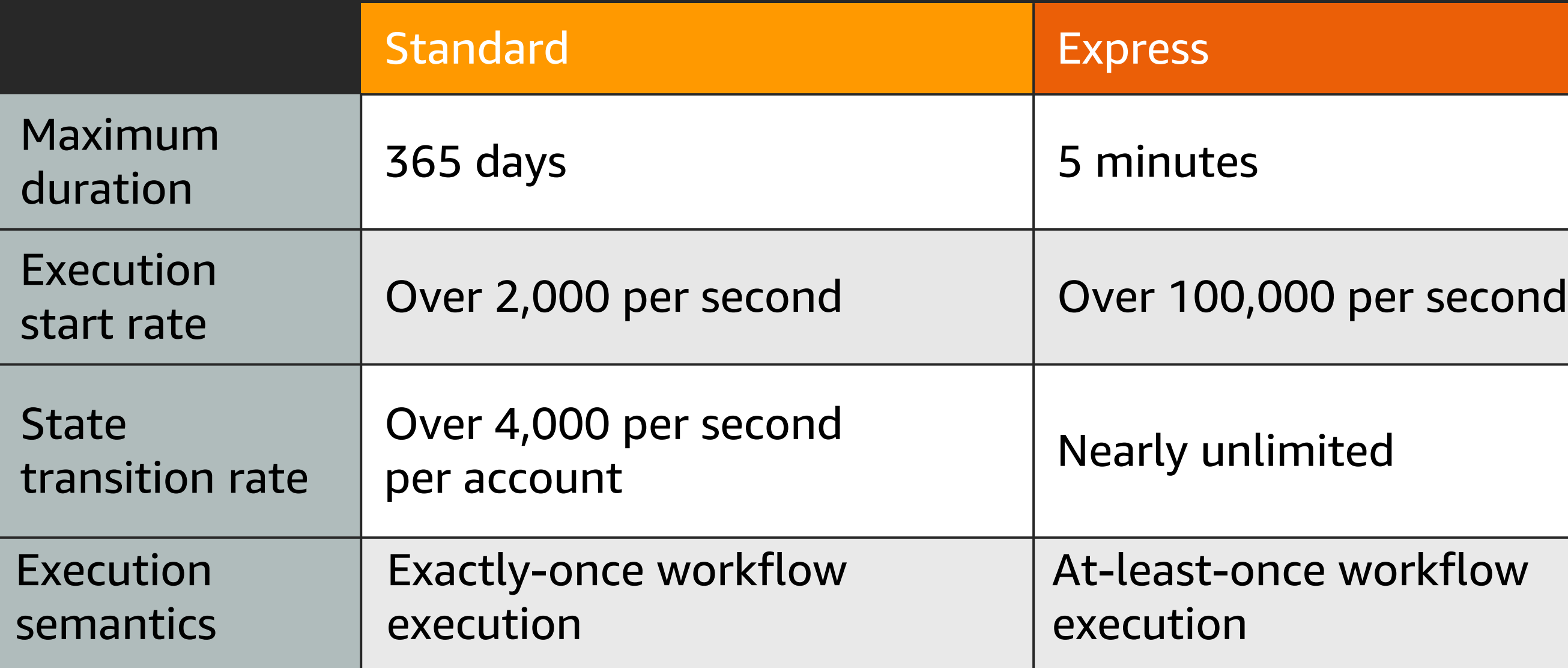

#### vorkflow

# Standard vs. express workflows (continued)

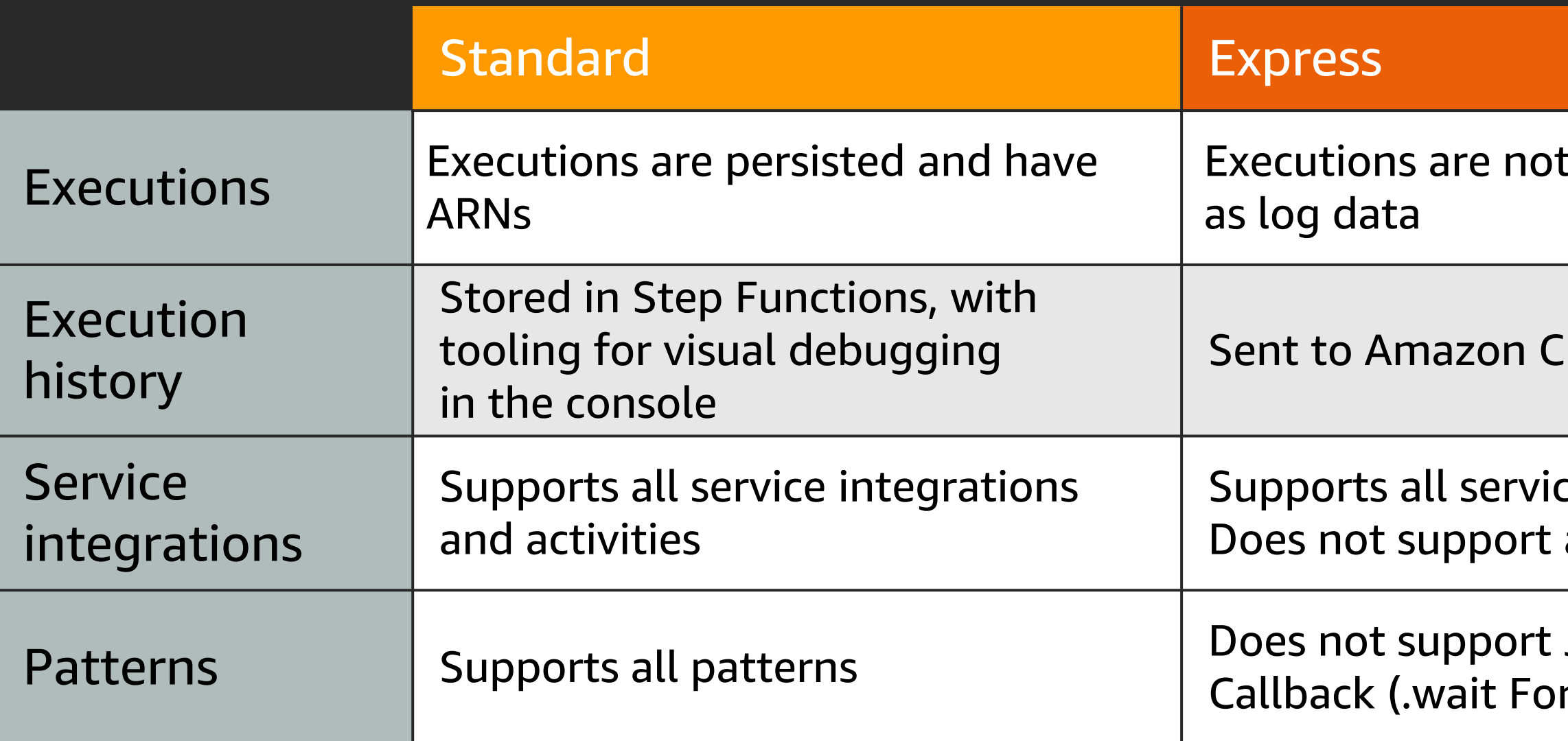

#### persisted except

#### loudWatch Logs

#### e integrations. activities.

#### Job-run (.sync) or r Callback)

# Get building

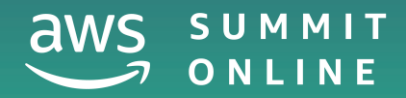

© 2020, Amazon Web Services, Inc. or its affiliates. All rights reserved.

# Development tips

AWS Step Functions Local

<https://docs.aws.amazon.com/step-functions/latest/dg/sfn-local.html>

Statelint <https://github.com/awslabs/statelint>

Serverless Framework Plug-in <https://github.com/horike37/serverless-step-functions>

Visual Studio Code aws-step-functions-constructor extension <https://marketplace.visualstudio.com/items?itemName=paulshestakov.aws-step-functions-constructor>

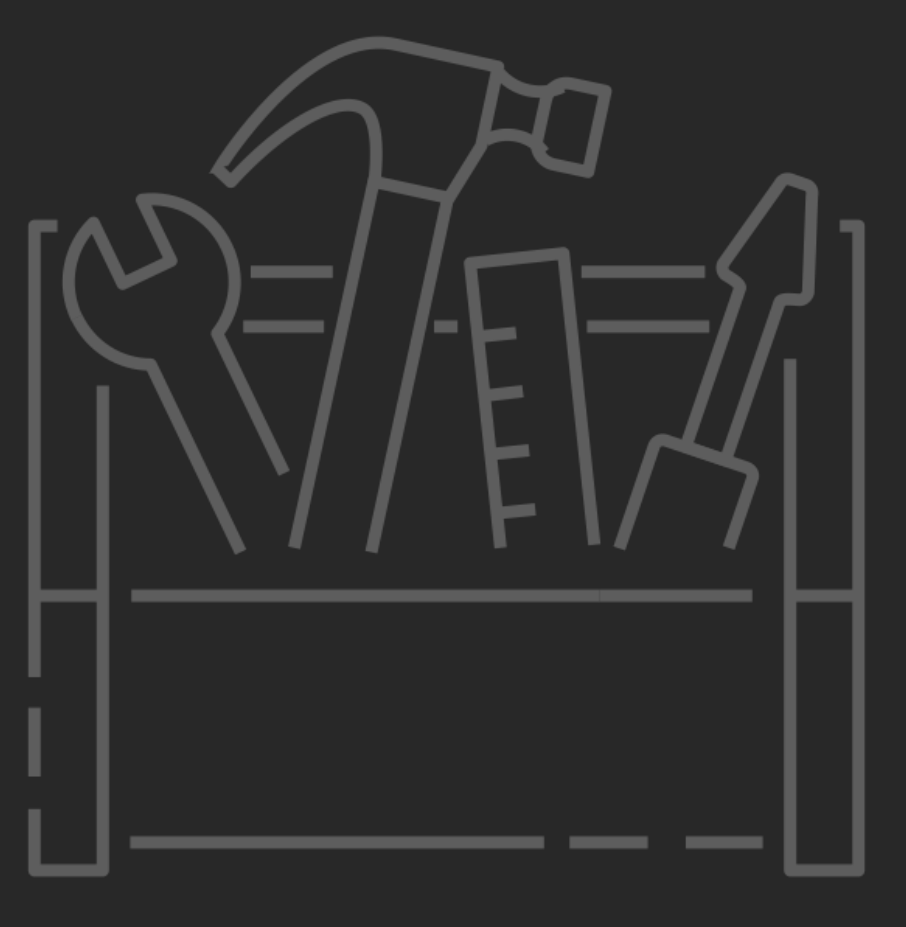

# Get started building with AWS Step Functions

#### Workshop: Intro to Service Coordination ~2 hours

Developer Guide ~2 hours <https://docs.aws.amazon.com/step-functions/latest/dg/welcome.html>

<https://step-functions-workshop.go-aws.com/>

Reference Architectures

[https://aws.amazon.com/step-functions/resources/](https://aws.amazon.com/step-functions/resources/#Reference_architectures)

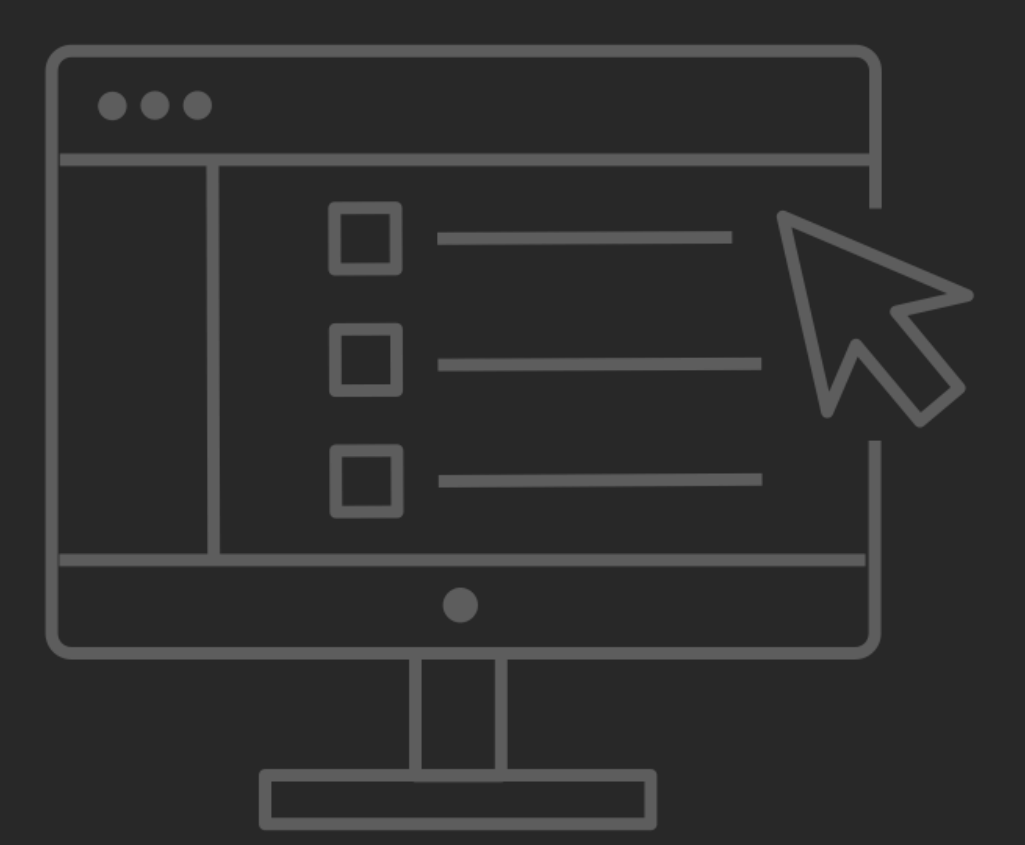

# AWS Step Functions key benefits

- Fully-managed service
- High availability & automatic scaling
- Visual monitoring & state management
- Auditable execution history
- Built-in error handling
- Pay per use

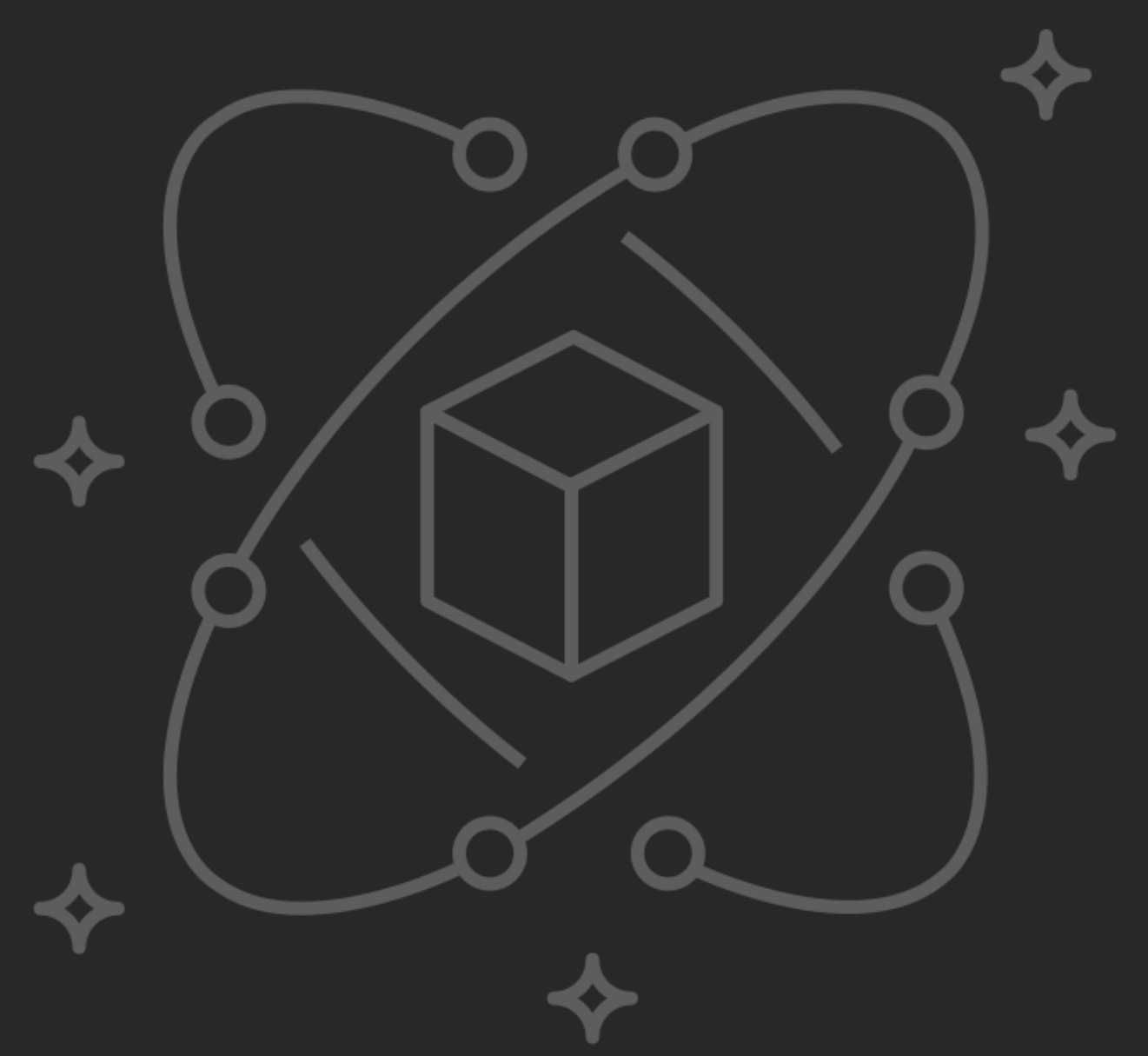

# Step up. Go build!

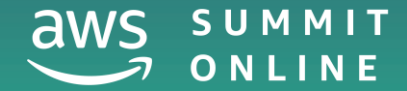

© 2020, Amazon Web Services, Inc. or its affiliates. All rights reserved.

# Thank you!

© 2020, Amazon Web Services, Inc. or its affiliates. All rights reserved.

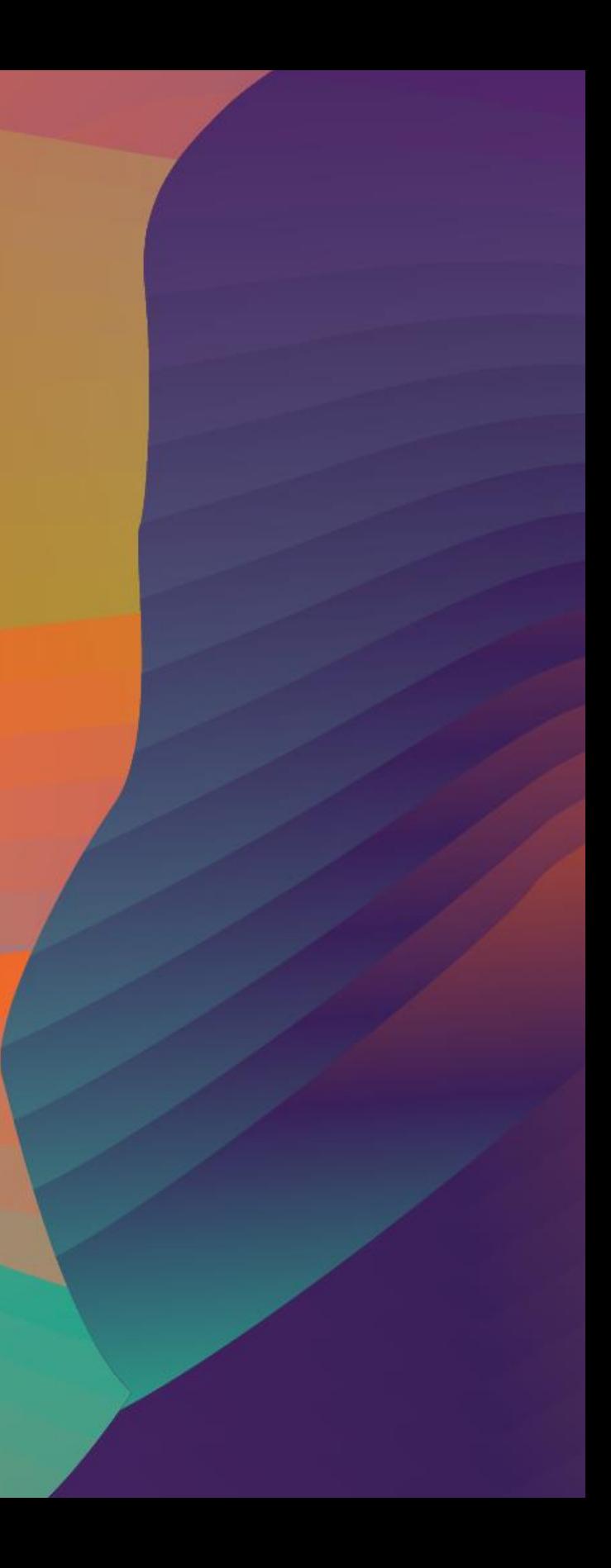

#### Gabe Hollombe @gabehollombe

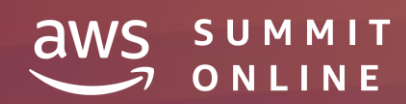